# Západočeská univerzita v Plzni Fakulta aplikovaných věd Katedra kybernetiky

# DIPLOMOVÁ PRÁCE

Modelování orgánů břišní dutiny z CT snímků prostřednictvím navigace dle robustně segmentovatelných tkání

PLZEŇ, 2018 JIŘÍ KUNEŠ

#### ZÁPADOČESKÁ UNIVERZITA V PLZNI Fakulta aplikovaných věd Akademický rok: 2017/2018

## ZADÁNÍ DIPLOMOVÉ PRÁCE

(PROJEKTU, UMĚLECKÉHO DÍLA, UMĚLECKÉHO VÝKONU)

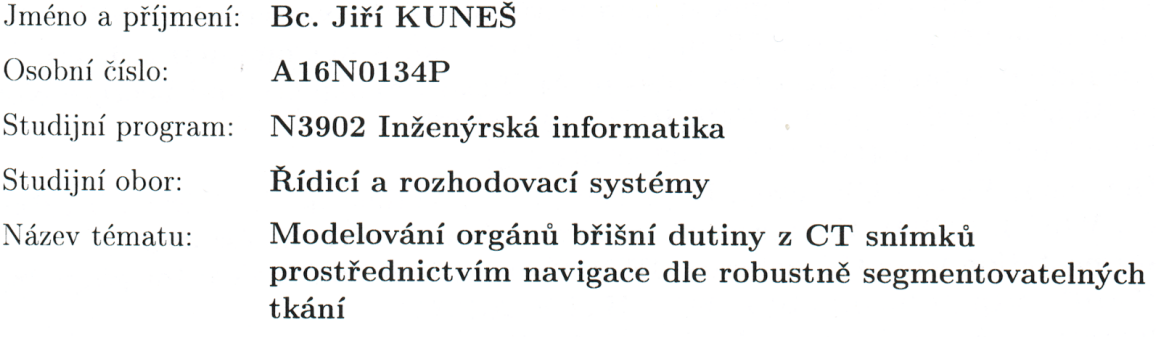

Zadávající katedra: Katedra kybernetiky

#### Zásady pro vypracování:

- 1. Seznamte se s problematikou obrazové segmentace orgánů v břišní dutině.
- 2. Rozšiřte možnosti balíku bodynavigation o robustní segmentaci kyčelních kloubů a významných cév v břišní dutině. Zde se zaměřte zejména na dolní dutou žílu, aortu a portální žílu. Pokuste se automaticky lokalizovat místo vstupu portální žíly do jater.
- 3. Navrhněte segmentační metodu pro segmentaci jater, sleziny a ledvin, která bude využívat rozšíření balíku bodynavigation.
- 4. Proveďte zhodnocení dosažených výsledků.

Rozsah grafických prací:

dle potřeby

Rozsah kvalifikační práce:

40-50 stránek A4

Forma zpracování diplomové práce: tištěná

Seznam odborné literatury:

Park, H., Bland, P. H., & Meyer, C. R. (2003). Construction of an abdominal probabilistic atlas and its application in segmentation. IEEE Transactions on Medical Imaging,  $22(4)$ , 48392. http://doi.org/10.1109/TMI.2003.809139 Chu, C., Oda, M., Kitasaka, T., Misawa, K., Fujiwara, M., Hayashi, Y., Mori, K. (2013). Multi-organ segmentation based on spatially-divided probabilistic atlas from 3D abdominal CT images. Lecture Notes in Computer Science (Including Subseries Lecture Notes in Artificial Intelligence and Lecture Notes in Bioinformatics), 8150 LNCS(PART 2), 165172. http://doi.org/10.1007/978-3-642-40763-5\_21

Heimann, T., van Ginneken, B., Styner, M. a, Arzhaeva, Y., Aurich, V., Bauer, C., Wolf, I. (2009). Comparison and evaluation of methods for liver segmentation from CT datasets. IEEE Transactions on Medical Imaging, 28(8), 125165. http://doi.org/10.1109/TMI.2009.2013851 Iglesias, J. E., & Sabuncu, M. R. (2015). Multi-Atlas Segmentation of Biomedical Images: A Survey. Medical Image Analysis, 24(1), 205219.

http://doi.org/10.1126/scisignal.274pe36.Insulin

Vedoucí diplomové práce:

Ing. Miroslav Jiřík, Ph.D. Nové technologie pro informační společnost

Datum zadání diplomové práce: Termín odevzdání diplomové práce: 2. října 2017 18. května 2018

Doc. Dr. Ing. Vlasta Radová děkanka

V Plzni dne 2. října 2017

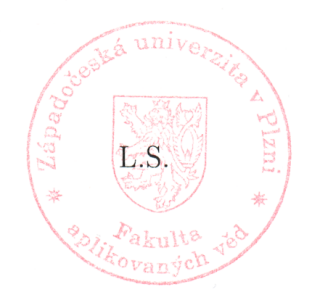

Prof. Ing. Josef Psutka, CSc vedoucí katedry

# Prohlášení

Předkládám tímto k posouzení a obhajobě diplomovou práci zpracovanou na závěr studia na Fakultě aplikovaných věd Západočeské univerzity v Plzni.

Prohlašuji, že jsem diplomovou práci vypracoval samostatně a výhradně s použitím odborné literatury a pramenů, jejichž úplný seznam je její součástí.

V Plzni dne 31. srpna 2018

.......................................

vlastnoruční podpis

# Poděkování

Děkuji vedoucímu mé diplomové práce panu Ing. Miroslavu Jiříkovi, Ph.D. za odborné vedení, konzultace a cenné rady při zpracování tohoto tématu. Také děkuji za možnost zapojit se prostřednictvím této práce do vědecké činnosti katedry kybernetiky FAV ZČU.

# Abstrakt

Práce se zabývá tvorbou aplikace a metod umožnujících plně automatickou segmentaci vybraných orgánů lidského těla z obrazových dat výpočetní tomografie. Práce je založená na použití základních a pokročilých metod zpracování obrazu, a byla implementována jako rozšíření Python balíku bodynavigation.

### Klíčová slova

segmentace orgánů, výpočetní tomografie, metody zpracování obrazu, segmentace, prahování, pravděpodobnostní atlas, Python, játra, slezina, ledviny, břišní dutina, kyčelní klouby, aorta, dutá žíla, portální žíla

# Abstract

The focus of this thesis is the creation of an aplication and methods for fully automated segmentation of chosen organs in image data of human body from computed tomography. Created methods use basic and advanced image processing techniques and were implemented as an extension of the bodynavigation Python package.

### Keywords

organ segmentation, computed tomography, image processing methods, segmentation, thresholding, probabilistic atlas, Python, liver, spleen, kindeys, abdomen, hip joints, aorta, vena cava, vena portae

# Obsah

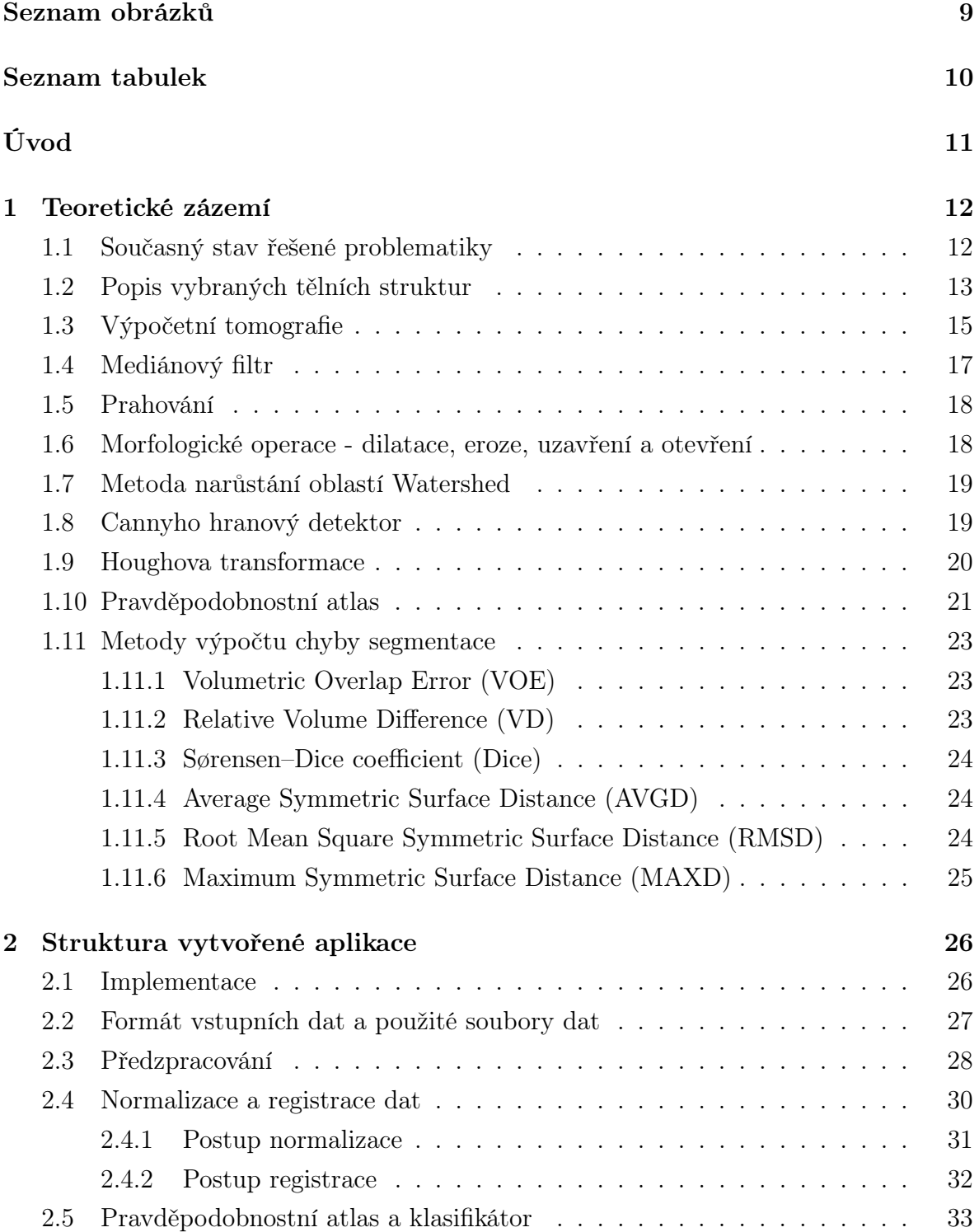

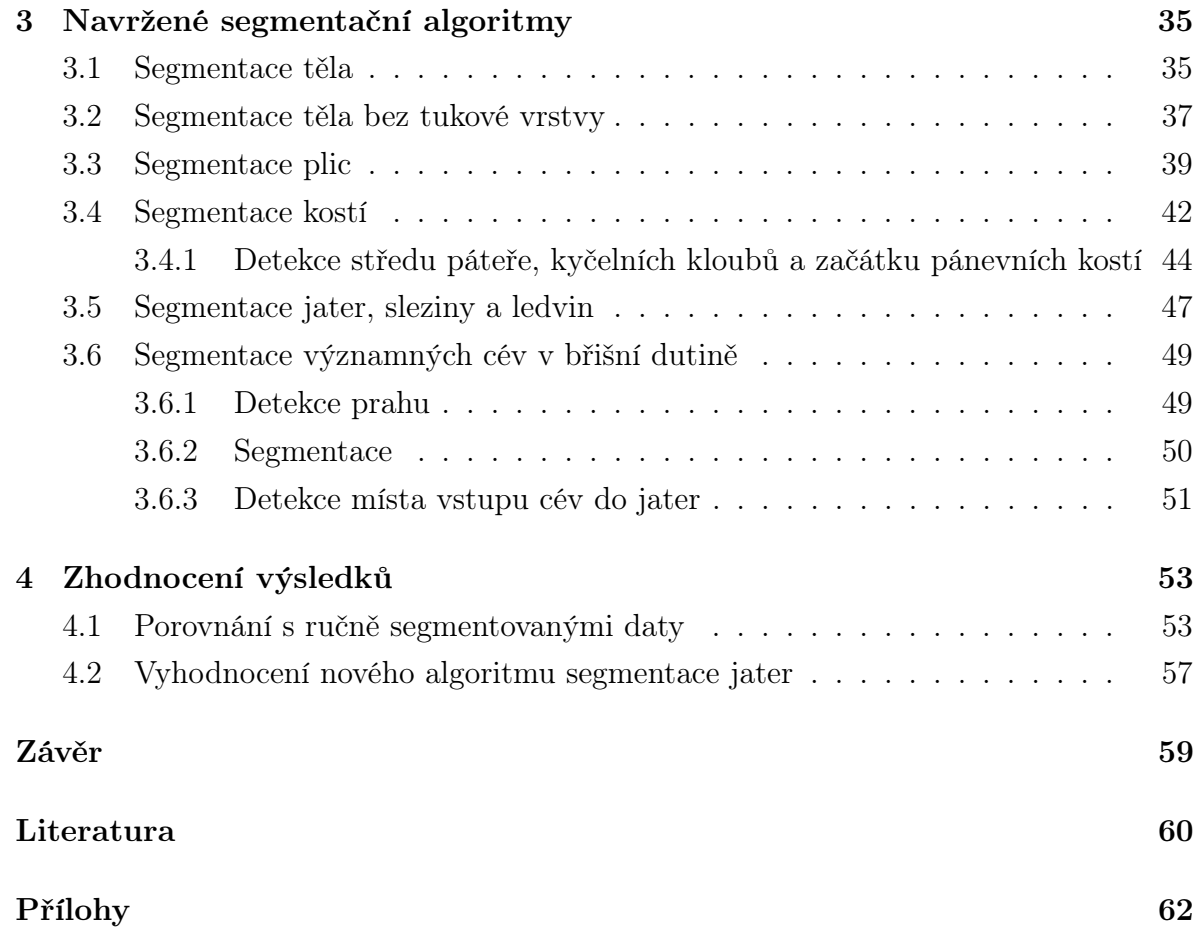

# Seznam obrázků

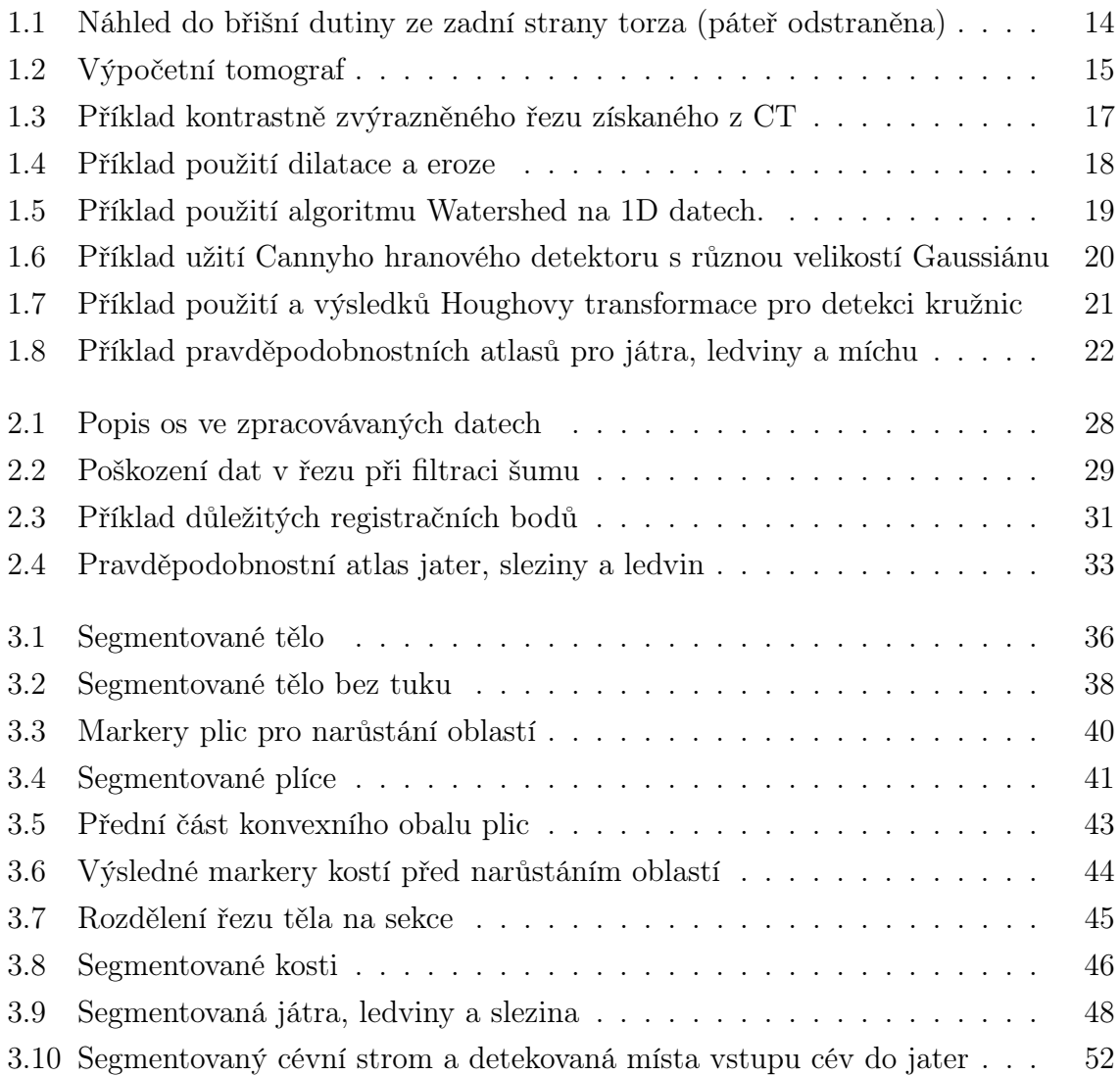

# Seznam tabulek

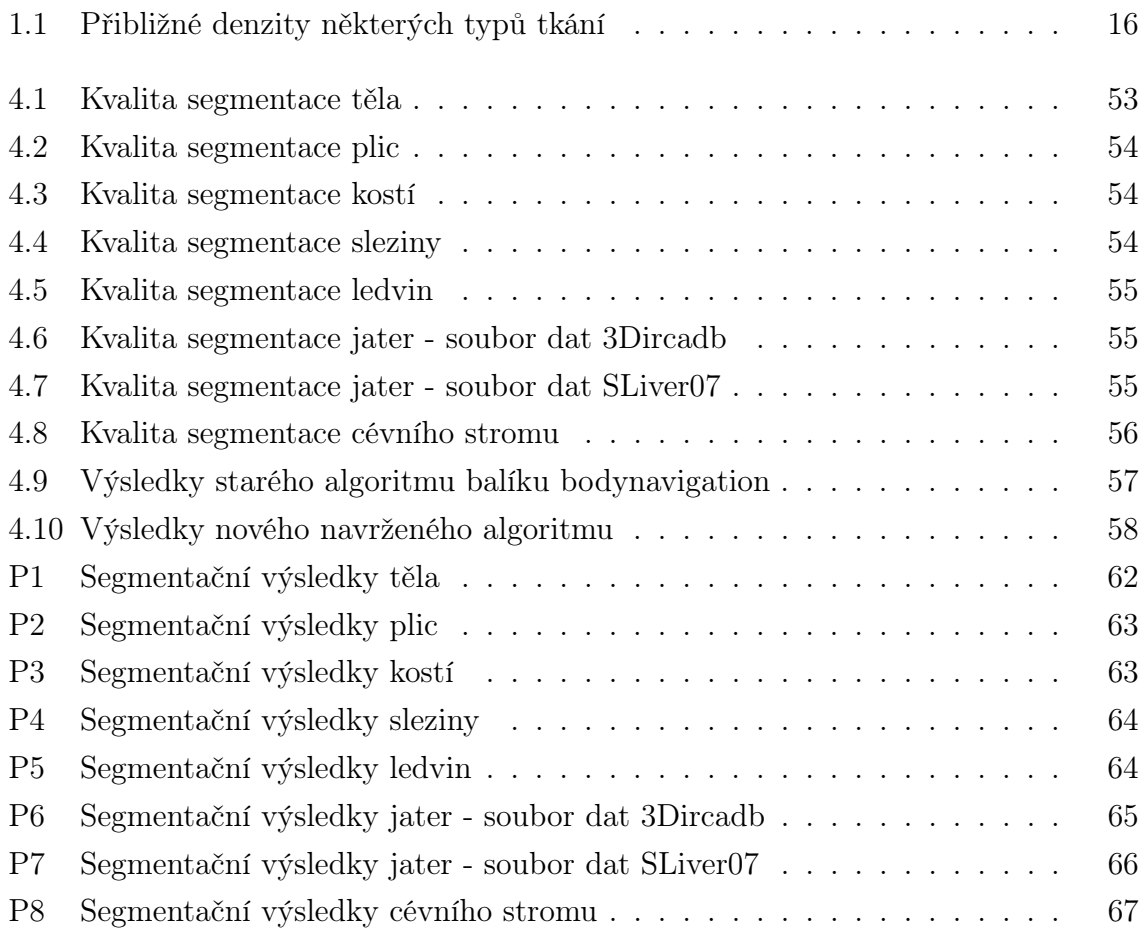

# Úvod

Cílem této práce je rozšířit aplikaci bodynavigation [14] o automatickou segmentaci kyčelních kloubů a významných cév se zaměřením zejména na dolní dutou žílu, aortu a portální žílu, navrhnout metodu pro automatickou segmentaci jater, sleziny a ledvin a celkově se seznámit s problematikou obrazové segmentace orgánů v břišní dutině.

Segmentace orgánů a důležitých tělních struktur je jedním z důležitých kroků v lékařské diagnostice. Aktuálně je v praxi většina segmentace orgánů prováděna ručně lékařskými experty. Tento způsob segmentace je nejen velmi pomalý, ale je také omezen počtem vyškolených pracovníků a časem, který si na to jsou schopni vyhradit. Z tohoto důvodu je výzkum automatizované segmentace orgánů důležitým faktorem pro urychlení práce lékařů.

Diplomová práce je rozčleněna do čtyř kapitol. Kapitola 1 seznamuje se současným stavem řešení problematiky segmentace orgánů ve světě, strukturou lidského těla, stručně charakterizuje výpočetní tomografii a popisuje již existující metody zpracování obrazu a segmentace ve 2D i 3D datech, které byly využity v hlavní části práce.

Těžištěm práce jsou kapitoly 2 a 3. Kapitola 2 popisuje strukturu, způsob implementace a postup inicializace vytvořené aplikace. Kapitola 3 podrobně popisuje jednotlivé vytvořené algoritmy pro segmentaci a popis požadovaných orgánů. Vyhodnocení výsledků navržených segmentačních metod je uvedeno v kapitole 4. Závěrečné shrnutí je obsaženo v závěru práce.

# Kapitola 1

## Teoretické zázemí

#### 1.1 Současný stav řešené problematiky

Segmentace je jedním ze základních problémů biomedicínského zpracování obrazu. Spočívá v identifikaci a označení specifických bodů v obraze, které představují objem důležitých biologických struktur (například orgánů). [4]

Tradičně je segmentace prováděna ručním označením důležitých oblastí trénovaným expertem. Tento způsob zpracovávání obrazových data je ale velmi pomalý, náchylný k chybám, těžko reprodukovatelný, drahý a neškálovatelný. Kvalita získaných výsledků také přímo závisí na schopnostech experta. Z těchto důvodů není ruční zpracovávání praktické v případě velkých souborů dat nebo časově náročných situací. Automatická či polo-automatická segmentace je schopna vyřešit většinu z těchto problémů. [4]

Mezi nejpoužívanější metody pro segmentaci orgánů patří například metody založené na modelování tvaru orgánů, metody využívající ručně vytvořených atlasů orgánů, interaktivní segmentační metody, či metody založené na klasických metodách zpracování obrazu původně navržených pro zpracování 2D obrazových dat. Každá metoda má své silné i slabé stránky, ale jejich výsledky jsou většinou srovnatelné. [3]

V posledních letech se díky zvýšení výpočetních schopností počítačových systémů a velkému vzestupu neuronových sítí ve strojovém učení metody zpracovávání obrazu pomocí neuronových sítí rozšířily i do oblasti biomedicínké segmentace orgánů. I když je zatím tento přístup k segmentaci orgánů relativně nový, bylo prokázáno, že nemusí mít horší výsledky než starší a více ověřené metody [15]. Nevýhodou tohoto postupu jsou ovšem zvýšené hardwarové požadavky a problémy, které brání získání dostatečného množství trénovacích dat potřebných pro natrénování neuronové sítě.

Je nutné také upozornit na rozdíl mezi plně automatickými a poloautomatickými/interaktivními metodami. Zatímco poloautomatické metody provedou segmentaci v naprosté většině případů úspěšně zejména díky zpětné vazbě uživatele, tak plně automatické metody sice při úspěšné segmentaci poskytují výsledek podobné kvality, ale mohou kompletně selhat v případech, kdy by metody poloautomatické byly úspěšné. [3]

#### 1.2 Popis vybraných tělních struktur

Tato diplomová práce je zaměřená zejména na detekci a segmentaci následujících tělních struktur. Jejich pozice jsou popisovány z pohledu pacienta.

• Kyčelní klouby

Kyčelní klouby jsou umístěny v místě spojení pánevních kostí a dolních končetin. Nesou celou váhu trupu a jsou velmi důležité pro udržení rovnováhy. [5]

• Játra

Játra zabírají velkou část pravé horní strany břišní dutiny. Jejich hlavní funkcí je zpracovávání látek vstřebaných trávicím ústrojím. [6]

• Slezina

Slezina je orgán, který je umístěn v levé horní části břišní dutiny. Její hlavní funkcí je filtrace opotřebovaných červených krvinek z krve a také slouží jako důležitá část imunitního systému. [7]

• Ledviny

Ledviny jsou umístěny v zadní části břišní dutiny, blízko páteře na její levé a pravé straně. Jejich hlavní funkcí je filtrace nepotřebných látek z krve a následná tvorba moči. [6]

• Významné cévy břišní dutiny

Aorta a dutá žíla (lat. Vena Cava) vedou od srdce směrem dolů podél páteře, přičemž dutá žíla je více na pravé straně a aorta více na levé straně. Vrátnicová/Portální žíla (lat. Vena Portae) vede krev se vstřebanými živinami ze střev do jater a není přímo připojena k aortě či duté žíle. [7]

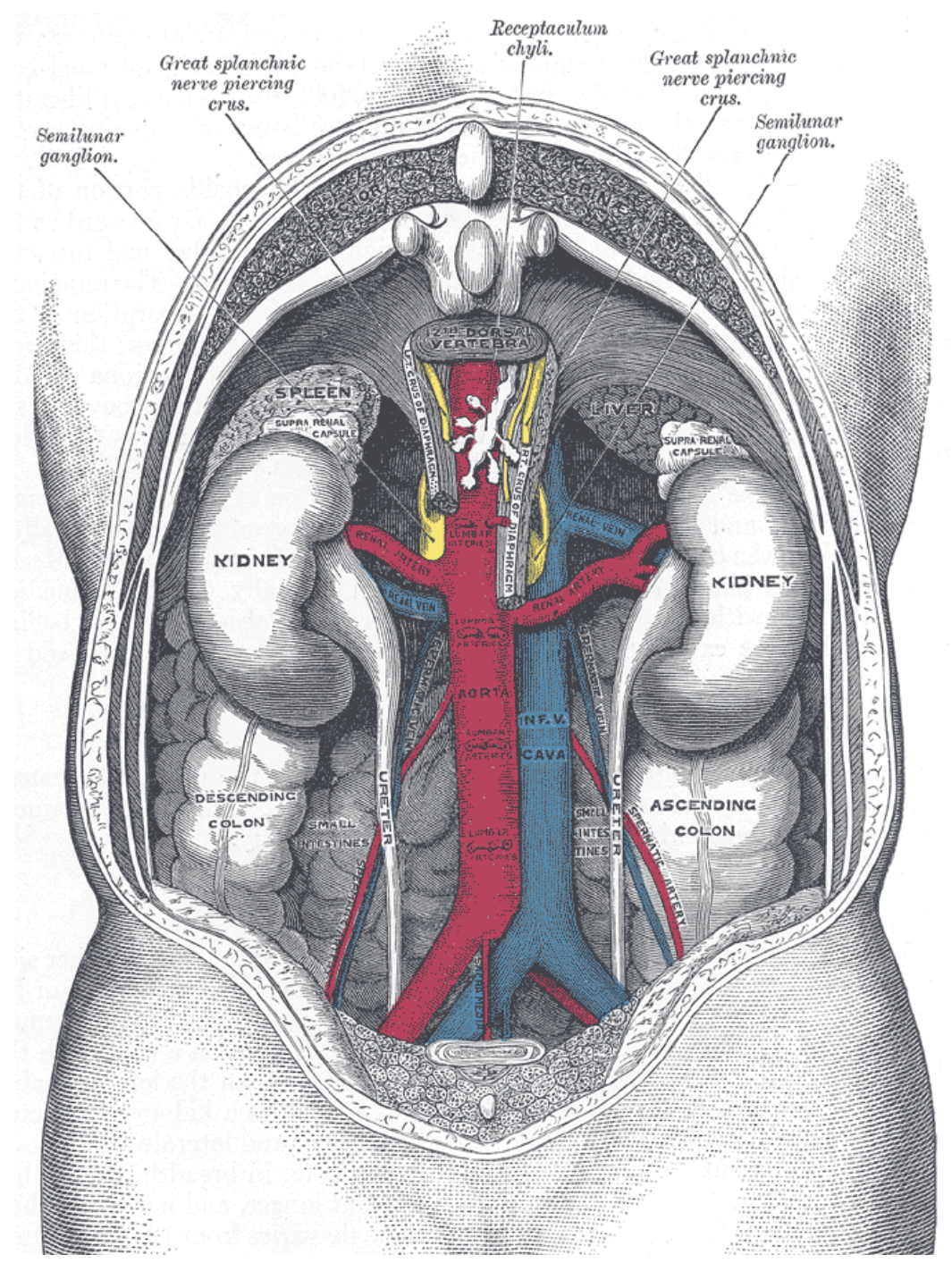

Obrázek 1.1: Náhled do břišní dutiny ze zadní strany torza (páteř odstraněna) Zdroj: www.bartleby.com/107/illus1120.html

Slezina (angl. Spleen) v levém horním rohu. Játra (angl. Liver) v pravém horním rohu. Ledviny (angl. Kidney) ve předu.Aorta a připojené cévy červeně, Dutá Žíla (lat. Vena Cava) a připojené cévy modře.

## 1.3 Výpočetní tomografie

Výpočetní tomografie (CT - Computed Tomography) je zobrazovací metoda využívající digitální zpracování dat o průchodu rentgenového záření v mnoha průmětech vyšetřovanou vrstvou. [11]

Přístroj, který umožňuje tento typ vyšetření, se nazývá výpočetní tomograf. Často se také používá z angličtiny nesprávně přeložený název "počítačový tomograf". Běžně se pak název zkracuje na CT. Samotný pojem tomograf může označovat jakýkoliv přístroj, který vytváří snímky řezů pacientova těla. [11]

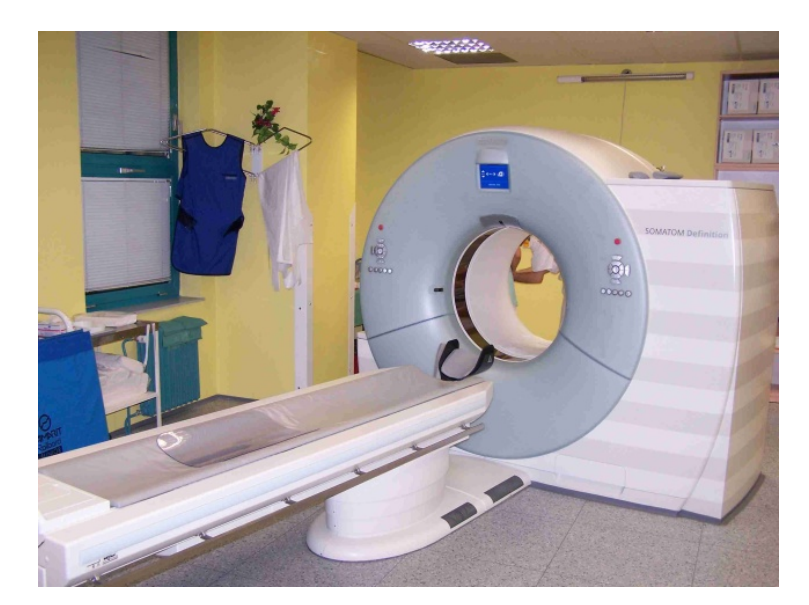

Obrázek 1.2: Výpočetní tomograf Zdroj: www.radiologieplzen.eu

Základní princip CT je, podobně jako při konvenčním snímkování rentgenem, založen na zeslabování svazku rentgenového záření při průchodu objektem.

Svazek záření vycházející z rentgenky je vycloněn do tvaru vějíře, jehož šířka určuje šířku zobrazované vrstvy. Záření po průchodu pacientem dopadá na detektory uložené na části kruhové výseče naproti rentgence. V detektorech je registrováno množství dopadajícího záření a převedeno na elektrický signál, který se odesílá ke zpracování do počítače. Během expozice jedné vrstvy se rentgenka spolu s detektory, které jsou s ní na druhé straně pevně spojeny, otočí kolem pacienta o 360 stupňů. Nakonec jsou získaná měření počítačem zpracovány na 2D řez tvořený maticí bodů nejčastěji o rozměrech 512x512.

Míra oslabení záření v jednotlivých místech vyšetřovaného objektu je registrována jako denzita v tzv. Haunsfieldových jednotkách (H/HU). Základní stupnice denzit je určena denzitou vzduchu, která je definována jako -1000 HU a denzitou vody, která je 0 HU. Hodnota HU na voxelu s absorpčním koeficientem  $\mu$  je spočtena podle následujícího vzorce, který využívá absorpčních koeficientů vody  $\mu_{voda}$  a vzduchu  $\mu_{vzduch}$ . [8], [11]

$$
HU = 1000 * \frac{\mu - \mu_{voda}}{\mu_{voda} - \mu_{vzduch}}
$$

Příklady možných naměřených denzit některých typů tkaní jsou uvedeny v následující tabulce.

| Druhy tkáně | Denzita [HU]                |
|-------------|-----------------------------|
| Tuk         | $-103$ až $-40$             |
| Kosti       | 85 až 3000                  |
| Plíce       | $-900$ až $-800$            |
| Játra       | $10 \text{ a} \check{z}$ 63 |
| Slezina     | $12$ až 49                  |

Tabulka 1.1: Přibližné denzity některých typů tkání Zdroj: [8], [17]

Nevýhodou výpočetní tomografie je, že pacient je vystaven stejnému druhu ionizujícího záření jako u běžného rentgenu, ale v mnohonásobně větších dávkách. Například vyšetření hrudi pomocí výpočetní tomografie může dát pacientovi dávku záření kolem 5,8 mSv (mikro-Sievert), přičemž běžný rentgen hrudi pouze 0,02 mSv. Dávka záření z CT samozřejmě také závisí na objemu zkoumané oblasti, fyzických vlastnostech pacienta, počtu a typu scanování a požadované přesnosti a kvalitě zobrazení. [9], [11]

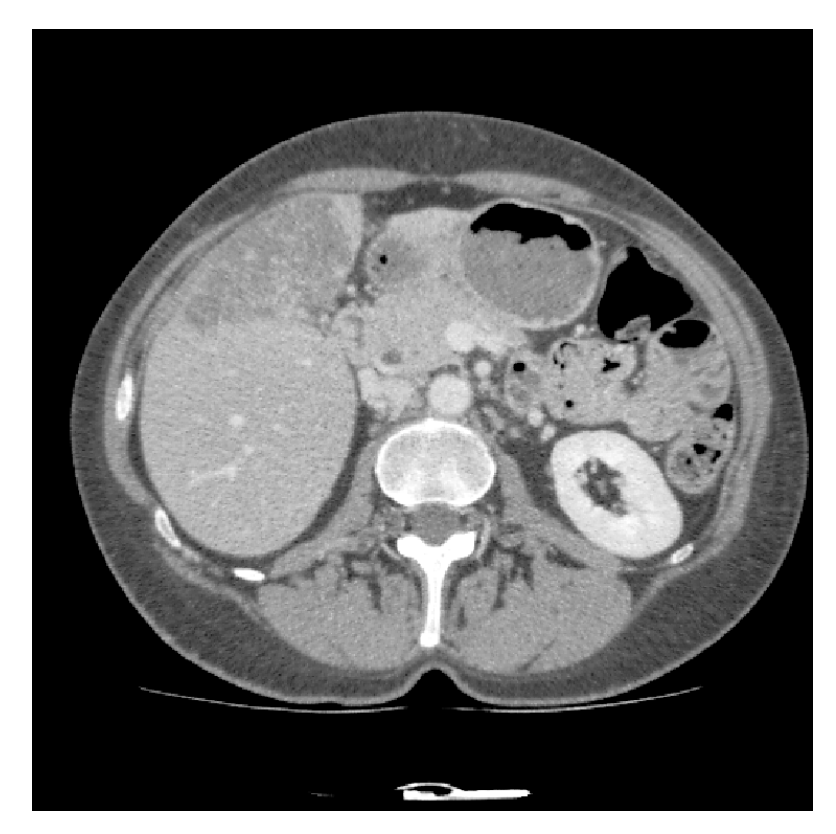

Obrázek 1.3: Příklad kontrastně zvýrazněného řezu získaného z CT Zdroj: [12]

### 1.4 Mediánový filtr

Mediánový filtr [10] je nelineární vyhlazovací metoda, která se snaží zachovat hrany ve zpracovávaných datech.

V teorii pravděpodobnosti medián rozděluje horní polovinu pravděpodobnostního rozložení od spodní poloviny. Medián konečného počtu čísel je možné získat jejich seřazením a vybráním prostředního čísla.

Mediánový filtr tak funguje nahrazením hodnoty bodu mediánem hodnot bodů v jeho okolí. Díky vlastnostem mediánu není mediánový filtr také ovlivněn skokovými šumy a odstraňuje je velmi dobře.

#### 1.5 Prahování

Prahování [10] je nejzákladnější metodou pro segmentaci obrazových dat. Je založena na segmentaci všech bodů  $f(i, j)$  s intenzitou větší nebo rovnou než zvolený práh T, tedy:

$$
g(i, j) = 1 \quad pro \ f(i, j) \ge T
$$

$$
= 0 \quad pro \ f(i, j) < T
$$

## 1.6 Morfologické operace - dilatace, eroze, uzavření a otevření

Morfologické operace [10] jsou používány zejména pro předzpracování, segmentaci či zvýraznění struktury objektů v obrazových datech. Spočívají v kombinaci množiny bodů obrazu s menší množinou bodů, která se nazývá strukturní element či maska.

Dilatace je základní morfologická operace, která je definována jako vektorový součet dvou množin bodů. Její efekt může být na obrazových datech zpozorován jako "nabobtnání" objektů.

Opakem dilatace je eroze, která je definována jako vektorový rozdíl dvou množin bodů. Její efekt může být na obrazových datech zpozorován jako "ztenčení" objektů či přímo jejich odstranění.

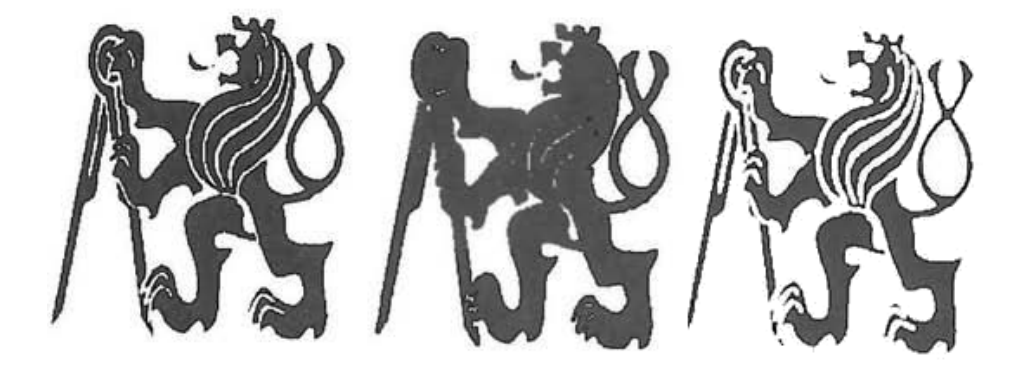

Obrázek 1.4: Příklad použití dilatace a eroze Zdroj: [10] Vlevo - původní obrázek, uprostřed - výsledek dilatace, vpravo - výsledek eroze

Metoda uzavření je definována jako dilatace následovaná erozí, a je využívána zejména na zaplnění menších děr v binárních datech.

Metoda otevření je definována naopak jako eroze následovaná dilatací, a je využívána zejména na odstranění malých či tenkých objektů v binárních datech.

#### 1.7 Metoda narůstání oblastí Watershed

Watershed [10] (česky "vodní předěl") je metoda narůstání oblastí, která je založená na předpokladu, že je možné si představit zpracovávaný šedobílý obraz jako topografickou mapu povrchu a intenzity jeho bodů jako nadmořskou výšku. Počáteční markery oblastí jsou pak považovány jako zdroje kapaliny, které postupně napouští všechny "prohlubně" v datech dokud se celá data nedostanou pod hladinu.

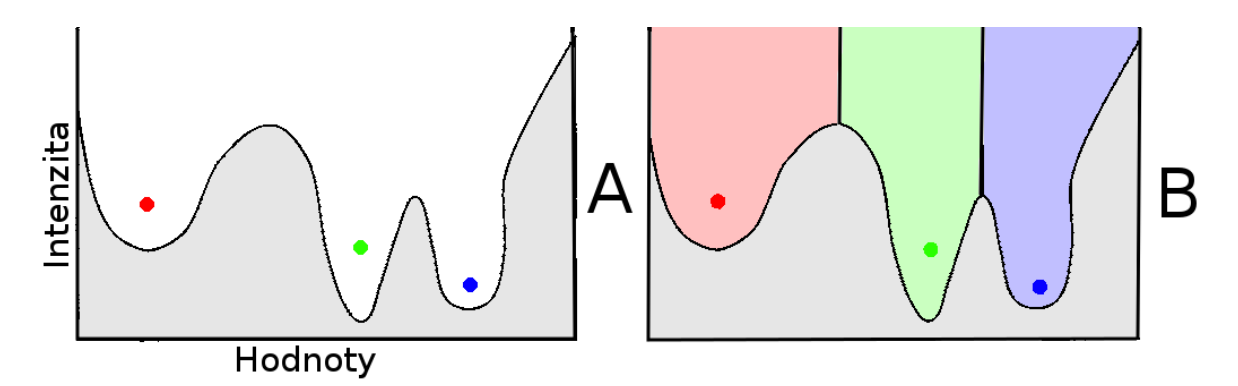

Obrázek 1.5: Příklad použití algoritmu Watershed na 1D datech. Zdroj: [10], práce autora A - pouze intenzity bodů a markery oblastí, B - narostlé oblasti

#### 1.8 Cannyho hranový detektor

Cannyho hranový detektor [10] je algoritmus využívaný pro detekci hran v 2D obraze. Je vhodný zejména pokud je zpracovávaný obraz ovlivněn bílým šumem.

Hrubý postup algoritmu může být shrnut do následujících bodů:

1. Konvoluce obrazu a Gaussiánu velikosti  $\sigma$ , pro odstranění šumu

- 2. Výpočet gradientů intenzit pixelů
- 3. Detekce lokálních maxim gradientů
- 4. Získání pouze významných hran pomocí prahování.

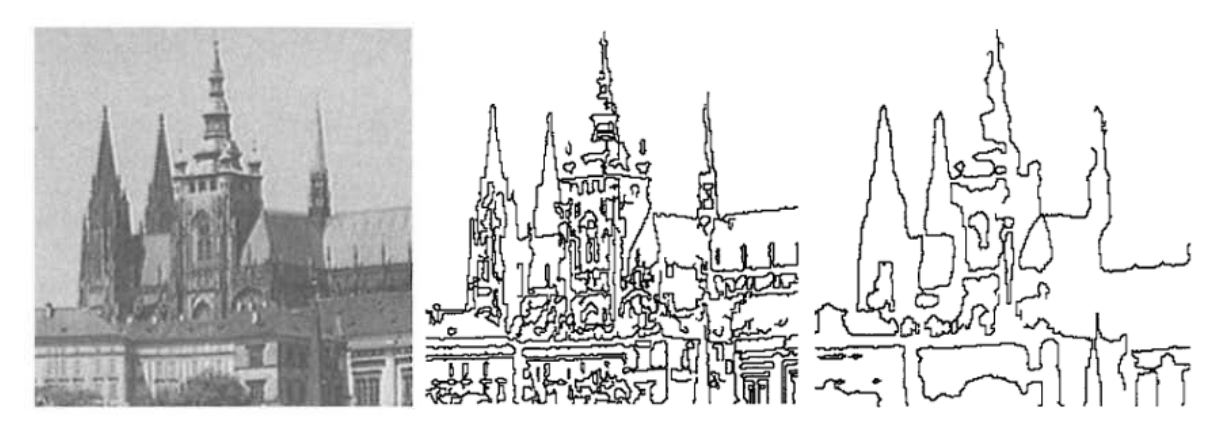

Obrázek 1.6: Příklad užití Cannyho hranového detektoru s různou velikostí Gaussiánu Zdroj: [10]

#### 1.9 Houghova transformace

Houghova transformace [10] je metoda používaná pro detekci přímek, křivek, kružnic či elips se známými parametry v 2D obrazových datech.

Hlavní myšlenka Houghovy transformace pro detekci kružnic může být vysvětlena takto:

- Představme si data s bílou kružnicí a černým pozadím, ve kterých chceme detekovat kružnice s poloměrem r.
- Pro každý světlý pixel v datech vypočítáme středy všech možných kružnic, ke kterým by mohl patřit, tedy všechny pixely ve vzdálenosti r.
- Pro každý pixel jsou pak spočítány frekvence toho, jak často byl pixel vypočítán jako potenciální střed kružnice.
- Detekované středy kružnic jsou pak maxima vypočtených frekvencí.

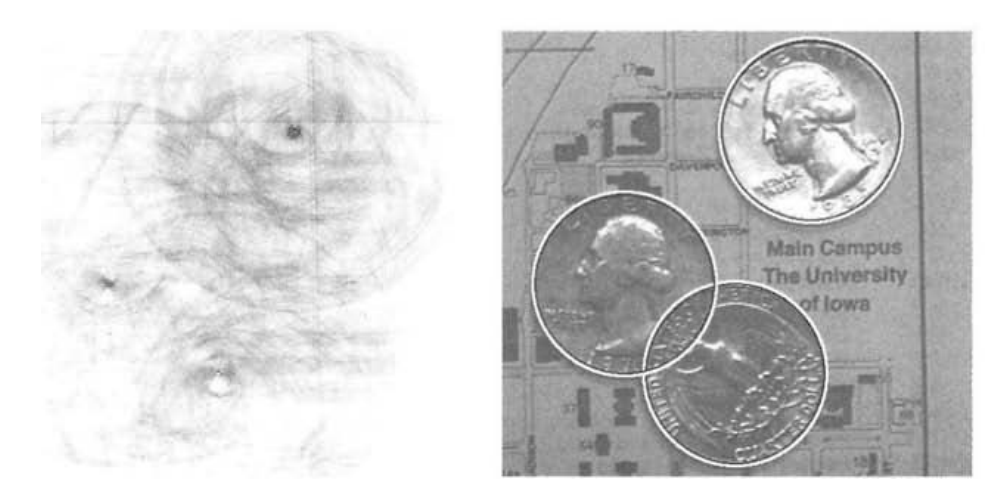

Obrázek 1.7: Příklad použití a výsledků Houghovy transformace pro detekci kružnic Zdroj: [10]

#### 1.10 Pravděpodobnostní atlas

Pravděpodobnostní atlas obsahuje pro každý voxel v datech pravděpodobnost výskytu specifických orgánů. Jejich tvorba, způsob použití i finální podoba mohou být velmi různorodé [4], ale všechny postupy se při tvorbě většinou drží těchto hlavních bodů:

1. Výběr vhodných atlasů orgánů

Atlasy jsou soubory obrazových dat a segmentovaných masek orgánů, a jsou typicky získávány ruční segmentací dat lékařskými experty.

Pro zpracovávání do pravděpodobnostního atlasu by měly být vybrány takové atlasy, které jsou kvalitní a dostatečně dobře reprezentují budoucí zpracovávaná data.

2. Zvolení jednoho či více cílových atlasů

Při zvolení více cílových atlasů je vytvořeno více pravděpodobnostních atlasů. Při segmentaci je pak vždy použit ten, který je více podobný zpracovávaným datům. Pokud volíme více cílových atlasů, tak volíme ty, které jsou si co nejméně podobné.

3. Provedení registrace atlasů do cílových atlasů (podrobněji v kapitole 2.4)

Registrace je metoda která se snaží transformovat data v atlasech, tak aby se co nejvíce překrývaly s daty v cílových atlasech.

4. Výpočet pravděpodobnostního atlasu podle zvoleného postupu

Výstupem bývají většinou pravděpodobnosti výskytu orgánu na určitém voxelu, obrazová data zvoleného cílového atlasu a potenciálně spočtené statistiky intenzit voxelů v objemu orgánů.

V této práci je pro každý voxel p a číselné značení orgánu l vypočtena hodnota pravděpodobnostního atlasu  $\Lambda_p(l)$  podle následujícího vzorce [2]:

$$
\Lambda_p(l) = \sum_i \omega_i \delta(L_p^i, l) / \sum_i \omega_i \qquad \qquad \delta(l, l') = \begin{cases} 1 & \text{pokud } l = l' \\ 0 & \text{jinak} \end{cases}
$$

kde  $i$ je index masky,  $L_p^i$ určuje hodnotu masky (index orgánu) na aktuální pixelu, a  $\omega_i$  je váha masky vypočtena pomocí normalizované vzájemné korelace mezi aktuálními registrovanými daty $\mathcal{A}_i$ a vybranými cílovými daty, které byly použity jako cíl registrace I.

$$
\omega_i = 1 - NCC(A_i, I) \qquad NCC(A_i, I) = Cov(A_i, I) / (\sqrt{VAR(A_i)} \sqrt{VAR(I)})
$$

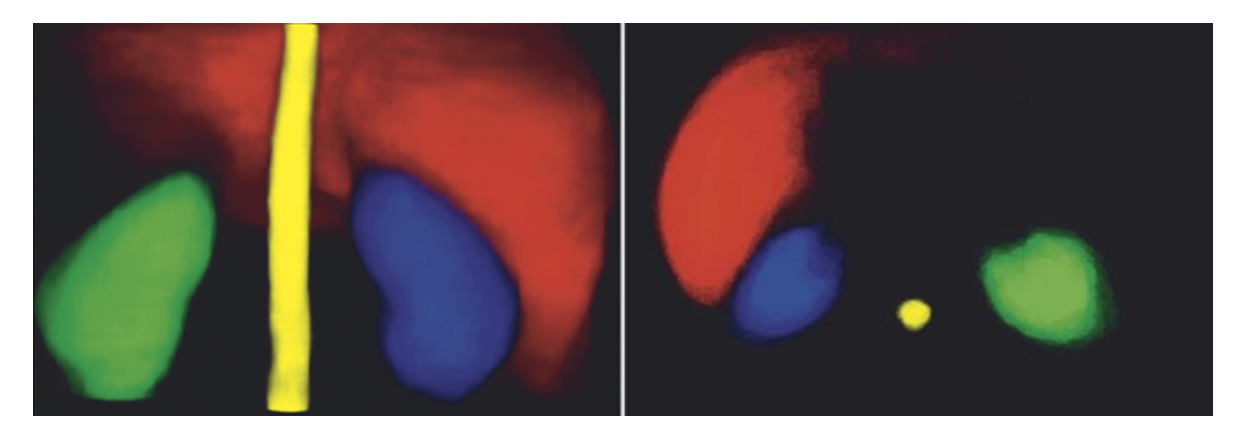

Obrázek 1.8: Příklad pravděpodobnostních atlasů pro játra, ledviny a míchu Zdroj: [1]

Segmentace pomocí pravděpodobnostních atlasů může být velmi různorodá [4], přičemž v této práci je pravděpodobnostní atlas registrován do formátu zpracovávaných dat a pak následně využit spolu s informací o intenzitách voxelů v klasifikátoru.

#### 1.11 Metody výpočtu chyby segmentace

V této sekci je popsáno několik v literatuře populárních metod pro výpočet chyby segmentace. Tyto metody se snaží vyjádřit jak moc jsou si dvě binární masky podobné. Nejčastěji využívanými informacemi o maskách jsou poměr jejich objemu, jejich překryv a vzdálenosti jejich povrchů. [3], [2], [15]

#### 1.11.1 Volumetric Overlap Error (VOE)

Metoda Volumetric Overlap Error [3] je metoda, která vyjadřuje poměr mezi překrývajícími se a nepřekrývajícími se částmi dvou sad bodů A a B.

$$
VOE(A, B) = 1 - \frac{|A \cap B|}{|A \cup B|}
$$

Hodnota 0 tedy představuje perfektní segmentaci a hodnota 1 nastává, když se A a B nepřekrývají vůbec. Výsledná hodnota je v literatuře [3] často také násobena 100, aby mohl být výsledek vyjádřen v procentech.

#### 1.11.2 Relative Volume Difference (VD)

Metoda Relative Volume Difference [3] je metoda která vyjadřuje poměr mezi objemy sad bodů A a B.

$$
VD(A, B) = \frac{|A| - |B|}{|B|}
$$

Hodnota 0 tedy znamená, že obě sady mají stejný objem, hodnota -0.5 znamená, že sada A je o 50 % menší než sada B, a hodnota 0.5 znamená, že sada A je o 50 % větší. Výsledná hodnota je v literatuře [3] často také násobena 100, aby mohl být výsledek vyjádřen v procentech.

#### 1.11.3 Sørensen–Dice coefficient (Dice)

Metoda Sørensen–Dice coefficient [16] známá také pod názvy Dice coefficient a Dice Similarity Index, je další velmi populární metoda, která vyjadřuje poměr mezi překrývajícími se a nepřekrývajícími se částmi dvou sad bodů A a B.

$$
Dice(A, B) = \frac{2|A \cap B|}{|A| + |B|}
$$

Hodnota 1 tedy představuje perfektní segmentaci. Hodnota 0 nastává, když se A a B nepřekrývají vůbec. Výsledná hodnota je v literatuře [2] často také násobena 100, aby mohl být výsledek vyjádřen v procentech.

#### 1.11.4 Average Symmetric Surface Distance (AVGD)

Metoda Average Symmetric Surface Distance [3] je metoda, která vyhodnocuje vzdálenost povrchu objektu v sadě bodů A od povrchu objektu v sadě bodů B.

$$
AVGD(A, B) = \frac{1}{|S(A)| + |S(B)|} \left( \sum_{s_A \in S(A)} d(s_A, S(B)) + \sum_{s_B \in S(B)} d(s_B, S(A)) \right)
$$

Ve vzorci jsou  $S(A)$  body na povrchu objektu A, a  $d(s_A, S(B))$  je výpočet euklidovské vzdálenosti mezi bodem na povrchu objektu A a povrchem objektu B.

Výsledná hodnota je udávaná v milimetrech a představuje pro hodnotu 0 perfektní segmentaci a pro hodnoty nad 0 průměrnou vzdálenost mezi povrchy objektů.

#### 1.11.5 Root Mean Square Symmetric Surface Distance (RMSD)

Metoda Root Mean Square Symmetric Surface Distance [3] je metoda, která vyhodnocuje vzdálenost povrchu objektu v sadě bodů A od povrchu objektu v sadě bodů B.

Počítá se velmi podobně jako Average Symmetric Surface Distance s tím rozdílem, že vzdálenosti mezi povrchy jsou umocněny, toto má za efekt větší potrestání velkých vzdáleností mezi povrchy objektů.

$$
RMSD(A, B) = \sqrt{\frac{1}{|S(A)| + |S(B)|}} \sqrt{\sum_{s_A \in S(A)} d^2(s_A, S(B)) + \sum_{s_B \in S(B)} d^2(s_B, S(A))}
$$

Výsledná hodnota je udávaná v milimetrech a představuje pro hodnotu 0 perfektní segmentaci a pro hodnoty nad 0 střední kvadratickou vzdálenost mezi povrchy objektů.

#### 1.11.6 Maximum Symmetric Surface Distance (MAXD)

Metoda Maximum Symmetric Surface Distance [3] je metoda, která vyjadřuje maximální vzdálenost povrchu objektu v sadě bodů A od povrchu objektu v sadě bodů B.

$$
MAXD(A, B) = \max \left\{ \max_{s_A \in S(A)} d(s_A, S(B)), \max_{s_B \in S(B)} d(s_B, S(A)) \right\}
$$

Výsledná hodnota je udávaná v milimetrech a představuje pro hodnotu 0 perfektní segmentaci a pro hodnoty nad 0 maximální vzdálenost mezi povrchy objektů.

# Kapitola 2

## Struktura vytvořené aplikace

#### 2.1 Implementace

Diplomová práce byla implementována jako rozšíření balíku bodynavigation [14], aby mohla využít či vylepšit jeho již existující metody a nástroje pro segmentaci a orientaci v CT snímcích lidského těla.

Práce i zbytek balíku bodynavigation byly napsané v jazyku Python, přičemž pro načítání a zpracovávání obrazových dat a pro matematické operace byly použity knihovny numpy, scipy, scikit-image, scikit-learn a io3d.

Jelikož se balík bodynavigation zaměřoval spíše na detekci pozice těla než na segmentaci, pracoval se zmenšenými daty a jeho struktura nebyla příliš přívětivá k potřebným úpravám. Většina této práce tak byla napsána od základu ve formě aplikace specializované pro detekci a segmentaci orgánů.

Aplikace byla navržena tak, aby minimalizovala potřebnou velikost výpočetní paměti, což je zajištěno například kompresí segmentovaných masek v paměti a vyvarováním se metodám, které jsou velmi paměťově náročné. Maximální paměťové nároky se tak pro kompletní segmentaci všech podporovaných orgánů a struktur pohybují kolem 3 GB, přičemž výpočet trvá přibližně 35 minut.

Vytvořené segmentační algoritmy jsou založené na klasických metodách zpracování obrazu pro dobře kontrastně rozlišitelné tělní struktury, a kombinaci pravděpodobnostního atlasu a klasifikátoru pro orgány břišní dutiny. Při tvorbě segmentačních algoritmů bylo obzvláště dáváno pozor na to, aby fungovaly s variabilní velikostí voxelu, což je zajištěno například automatickým generováním masek pro morfologické operace na základě velikosti v milimetrech.

Postup přípravy dat a inicializace aplikace před zpracováním segmentačními algoritmy:

- Načtení dat a jejich předzpracování
- Segmentace těla bez tuku, plic a kostí
- Výpočet registračních bodů
- Normalizace velikosti voxelu využívající získaných registračních bodů
- Oříznutí matice dat, tak aby zbytečně neobsahovala části bez těla
- Zahození segmentací získaných z nenormalizovaných dat
- Inicializace výchozích pravděpodobnostních atlasů a klasifikátorů

## 2.2 Formát vstupních dat a použité soubory dat

Jako vstupní a testovací data byly použity soubory dat (datasety) 3Dircadb [12] a SLiver07 [13]. Soubory dat jsou uloženy v lékařských formátech DICOM a MHD, a obsahují kromě snímků pacienta také lékařskými experty ručně segmentované masky důležitých tělních struktur.

Každý řez v datech má standardní rozměr 512x512 bodů, přičemž počet řezů se pohybuje mezi 64-394. Méně u dat, která obsahují pouze břišní dutinu, a více u dat, která obsahují větší část či celého pacienta.

Velikost voxelu v milimetrech je mezi různými daty odlišná. Šířka (osa x) a výška (osa y) voxelu jsou většinou stejné a pohybují se v rozmezí 0.57-1.0mm. Hloubka (osa z) voxelu, také představující tloušťku řezu, se pohybuje v rozmezí 1-3mm.

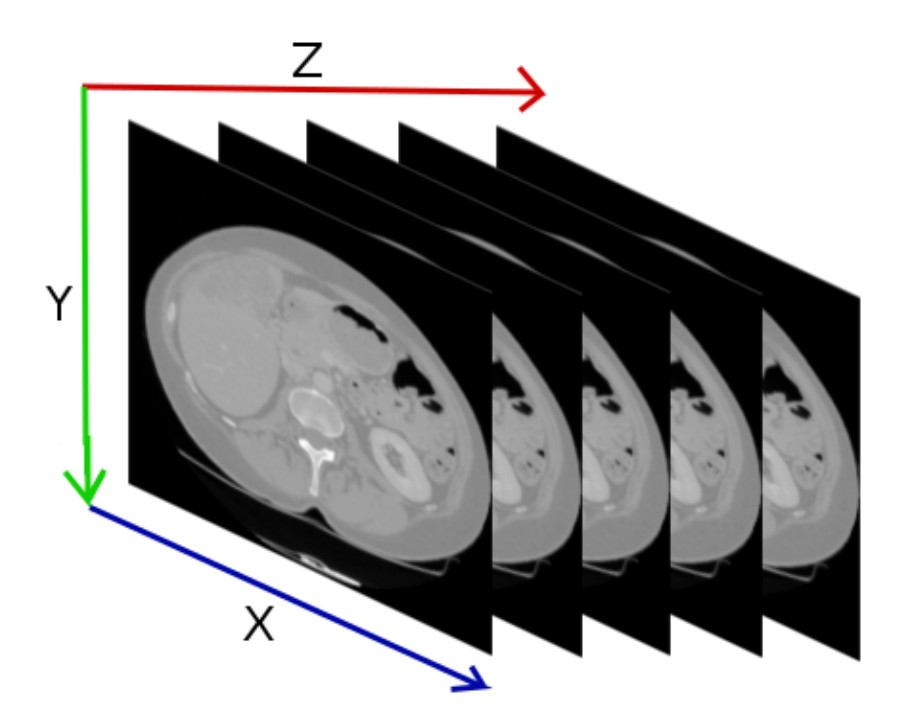

Obrázek 2.1: Popis os ve zpracovávaných datech Zdroj: práce autora

Je nutné také zmínit, že řezy jsou většinou zrcadlené na ose x (např. játra jsou na levé straně). Důvodem je pravděpodobně to, že lékařští experti jsou navyklí vidět pacienta či jeho snímky ze svého úhlu pohledu, tedy vidět jeho levou stranu napravo.

Všechny obrázky v této práci, které ukazují více jak jeden řez z dat (např. výsledky segmentace), jsou vykresleny pomocí normalizovaného součtu hodnot na zvolené ose.

#### 2.3 Předzpracování

Před vlastním zpracováním obrazových dat je nutné z dat odstranit šum a nejrůznější chyby, které by později mohly způsobit problémy například v kroku segmentace.

Nejdříve změníme hodnotu nezadefinovaných bodů (mimo dosah senzorů v CT) na −1024, a pak následně omezíme rozsah hodnot na <−1024, 32768>. Spodní hranici volíme −1024, protože je to standardní hodnota nezadefinovaných bodů ve formátu DICOM a jakékoliv denzity menší než denzita vzduchu pro nás nejsou podstatné. Horní hranici volíme tak, aby bylo možné data v paměti uložit jako int16, což pomůže snížit paměťové požadavky na segmentační algoritmy.

K odstranění šumu se používají nejrůznější vyhlazovací metody. V tomto případě je použit filtr mediánový s experimentálně zjištěnou velikostí 3. Výhodou mediánového filtru je, že medián světlosti okolních bodů není ovlivněn jednotlivými skokovými šumy, a proto odstraňuje tento typ šumu velmi dobře. Díky těmto vlastnostem také mediánový filtr nerozmazává hrany. [10]

Poměrně unikátním problémem při filtraci šumu z 3D lékařských dat je možné poškození dat (na obr. 2.2). Může nastat, pokud jsou řezy tak silné, že se tělní struktury mezi nimi pohnou do takové vzdálenosti, že se některé jejich části odfiltrují jako šum. Tento problém je vyřešen tím, že je mediánový filtr používán na každém řezu samostatně.

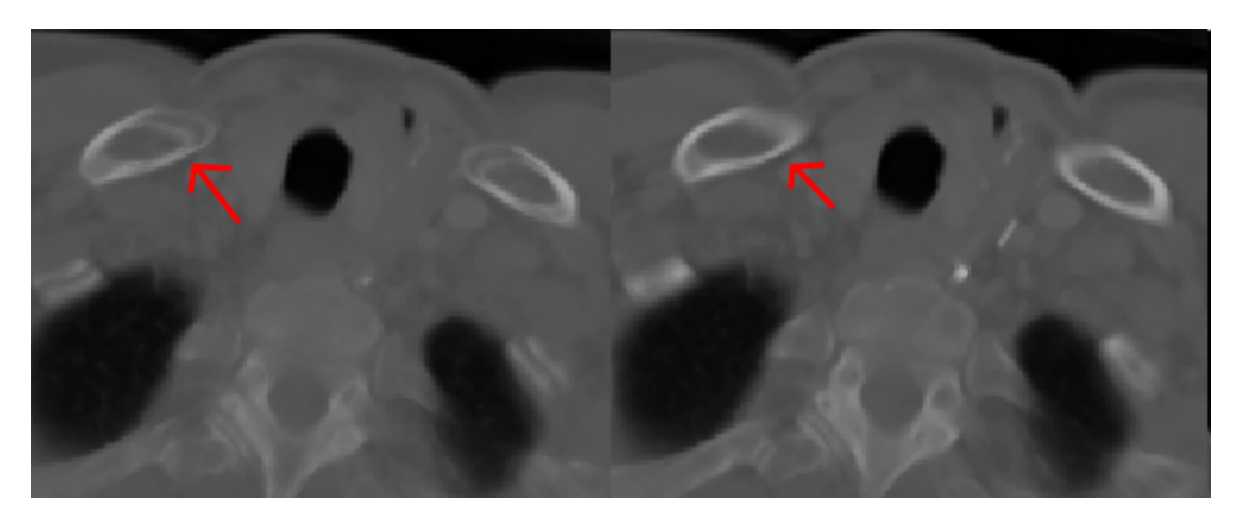

Obrázek 2.2: Poškození dat v řezu při filtraci šumu Zdroj: [12], práce autora Vlevo - filtr použit na všechna data najednou, Vpravo - filtr použit pouze na samostatných řezech

Nakonec získáme objem těla podle algoritmu, který je popsán v kapitole 3.1, a všechna data, která jsou mimo segmentované tělo, odstraníme. Toto provádíme spíše z důvodu zjednodušení všech pozdějších segmentačních algoritmů.

## 2.4 Normalizace a registrace dat

Pozice a velikosti vnitřních orgánů, i výška a šířka každého pacienta, se mohou mezi jednotlivými soubory dat podstatně lišit, proto je pro správnou segmentaci velmi důležité data prostorově normalizovat či provést jejich registraci.

Normalizace dat spočívá ve škálování dat či velikosti voxelu takovým způsobem, aby měla výsledná data či určitá část dat specifické rozměry. V této práci normalizujeme velikost voxelu na základě rozměrů břišní dutiny.

Registrace dat spočívá v získání registračních bodů zdrojových a cílových dat a vytvoření takové transformace, která deformuje zdrojová data takovým způsobem, že se registrační body zdrojových a cílových dat budou překrývat. [4]

V této práci jsou jako registrační "body" používány:

- Řez, na kterém končí plíce
- Řez, na kterém začínají pánevní kosti
- Centroid těla bez tuku mezi koncem plic a začátkem pánevních kostí
- Mediánová šířka a výška těla bez tuku mezi koncem plic a začátkem pánevních kostí
- Zaznamenáme také rozměry matice s obrazovými daty a velikost voxelu

Pro získání registračních bodů (obr. 2.3) je nejdříve nutné získat segmentační výsledky těla bez tuku (kapitola 3.2), plic (kapitola 3.3) a kostí (kapitola 3.4). Z tohoto důvodu jsou tyto segmentační algoritmy navrženy tak, aby fungovaly dostatečně dobře i na nenormalizovaných datech.

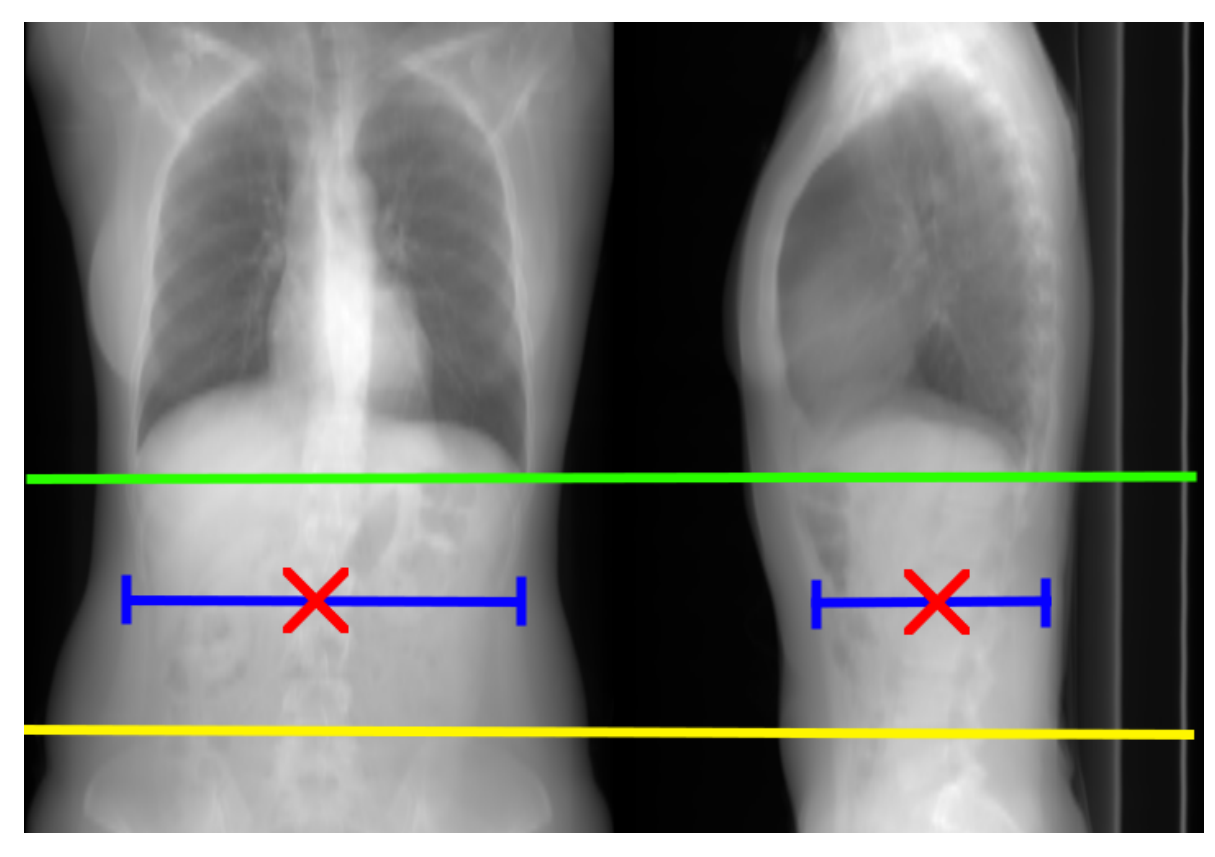

Obrázek 2.3: Příklad důležitých registračních bodů Zdroj: [12], práce autora Zelená - konec plic, Žlutá - začátek pánevních kostí, Modrá - šířka a výška těla bez tuku, Červená - centroid břišní dutiny

Všechny transformace a úpravy při normalizaci a registraci zaznamenáme, aby bylo možné převést výsledky segmentace do původního formátu.

#### 2.4.1 Postup normalizace

Normalizace je zaměřená na velikost břišní dutiny, a využívá některých zjištěných registračních bodů, zejména: řezu, na kterém končí plíce, řezu, na kterém začínají pánevní kosti, a mediánovou šířku a výšku těla bez tuku mezi koncem plic a začátkem pánevních kostí.

Během normalizace je velikost voxelu škálovaná tak, aby:

• Vzdálenost mezi koncem plic a začátkem pánevních kostí byla 115mm.

- Mediánová šířka těla bez tuku byla 300mm.
- Mediánová výška těla bez tuku byla 200mm.

Tyto hodnoty přibližně odpovídají registračním bodům získaných ze souboru dat 3Dircadb1.1 [12].

Jelikož je škálována pouze informace o velikosti voxelu, tak matice obsahující obrazová data neprochází žádnou transformací, která by mohla způsobit ztrátu informace či zkreslení v datech.

#### 2.4.2 Postup registrace

Registrace dat je v této práci použita pouze při tvorbě a práci s pravděpodobnostním atlasem, přičemž nastává až po normalizaci.

Postup registrace spočívá ve dvou krocích:

- Škálování dat
	- Matice obsahující obrazová data je škálovaná tak, aby velikost voxelu odpovídala velikosti voxelu v cílových datech. Tedy, škála je normalizovaná velikost voxelu dělená cílovou velikostí voxelu.
- Translace
	- Centroid břišní dutiny je použit pro translaci na osách x a y.
	- Bod konce plic je použit pro translaci na ose z.
	- Během tohoto kroku je matice dat také oříznuta či rozšířena tak, aby měla stejné rozměry jako cílová data.

Výsledkem jsou data, která mají stejnou velikost voxelu, registrační body na stejném místě a stejné rozměry matice s obrazovými daty jako cílová data.

## 2.5 Pravděpodobnostní atlas a klasifikátor

Pro tvorbu pravděpodobnostních atlasů a trénování klasifikátoru byly použity lékařskými experty ručně segmentovaná data ze souborů dat 3Dircadb [12] a SLiver07 [13]. Pro játra bylo k dispozici celkem 27 ručně segmentovaných masek, pro slezinu 4 a pro ledviny 6.

Postup tvorby pravděpodobnostního atlasu je podrobně popsán v kapitole 1.10, přičemž jako cíl pro registraci dat byla zvolena data 3Dircadb1.19 [12]. Výsledné vytvořené pravděpodobnostní atlasy jsou zobrazeny na obrázku 2.4.

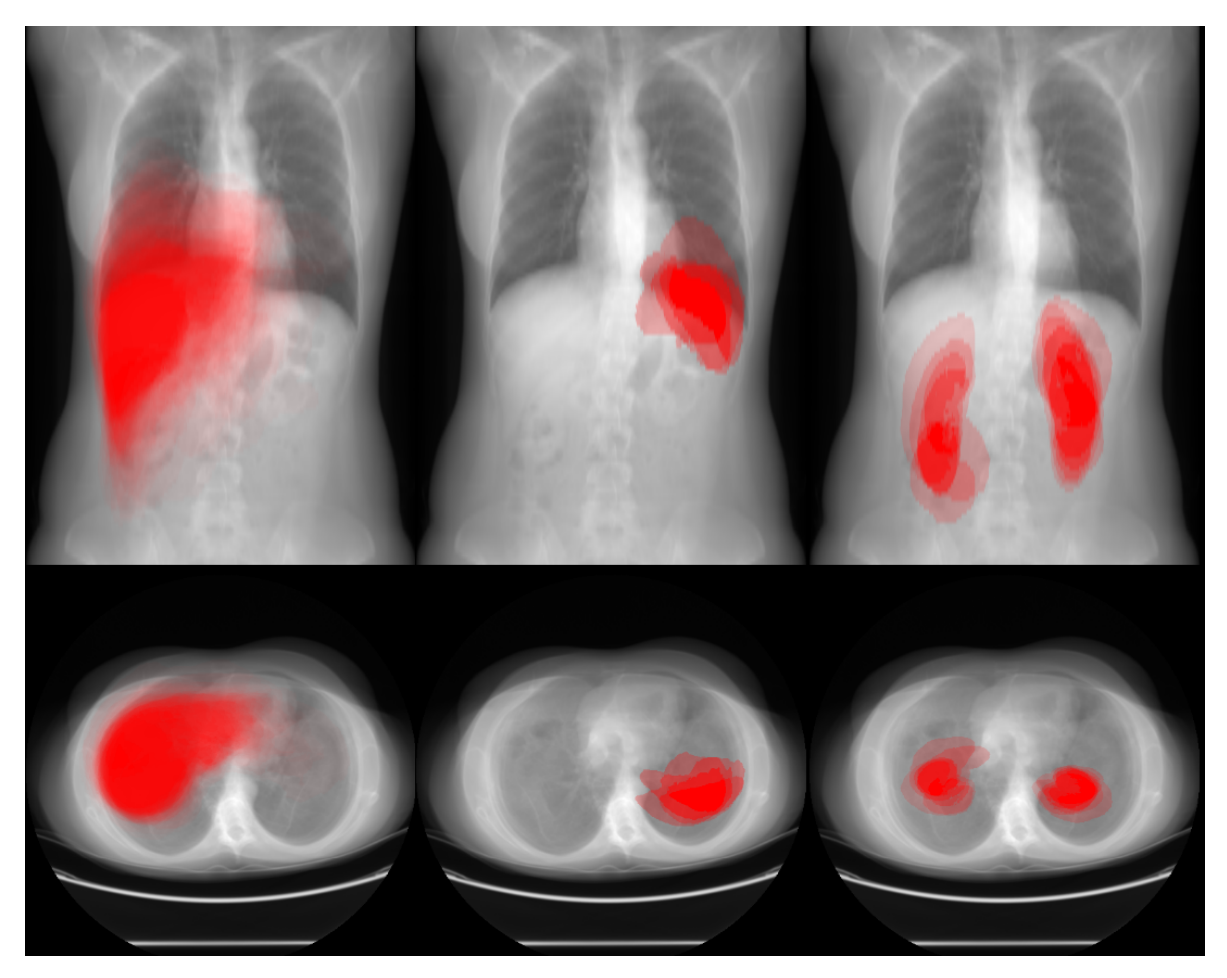

Obrázek 2.4: Pravděpodobnostní atlas jater, sleziny a ledvin Zdroj: [12],[13], práce autora

Společně s daty pravděpodobnostního atlasu jsou také uloženy jeho registrační body, jelikož před každým použitím musí být provedena jeho registrace tak, aby byl zarovnaný

s aktuálními daty.

Klasifikátor je založený na směsi Gaussovských rozložení s šesti složkami a jako vstupní data využívá intenzitu a hodnotu pravděpodobnostního atlasu na každém voxelu v datech. Klasifikátor je tedy trénován vždy pouze pro jeden specifický orgán.

# Kapitola 3

## Navržené segmentační algoritmy

#### 3.1 Segmentace těla

Získání segmentovaného objemu těla je důležité zejména pro navazující segmentační algoritmy, u kterých je potřeba zamezit mylné segmentaci pacientova oblečení a lehátka, na kterém leží.

Jádrem algoritmu je operace prahování následovaná zaplněním děr v naprahovaných datech a odstraněním segmentačních chyb.

Podrobný postup algoritmu:

- Nejprve naprahujeme data s hodnotou denzity větší než -300 HU. Tato hodnota prahu je vybraná tak, aby zahrnovala denzity všech orgánů až na plíce a tělní dutiny.
- Zaplníme v naprahovaných datech všechny dutiny s předpokladem, že začátek a konec osy z uzavírá objem naprahovaných dat.
- Použijeme binární operaci otevření se sférickou maskou velkou 5x5x5 mm. Tento krok je použit pro odstranění chyb v prahování a odstranění mylně naprahovaných částí oblečení a lehátka.
- Ponecháme pouze největší objekt v datech. Tímto odstraníme poslední možné části oblečení a lehátka, které nebyly odstraněny v předchozím kroku.
- Nakonec postupně po každém řezu na ose z zaplníme všechny dutiny. Zaplníme tak části dýchací soustavy (plíce, průdušnice, ústa), které jsou spojené s vnějškem segmentovaného těla ústy.

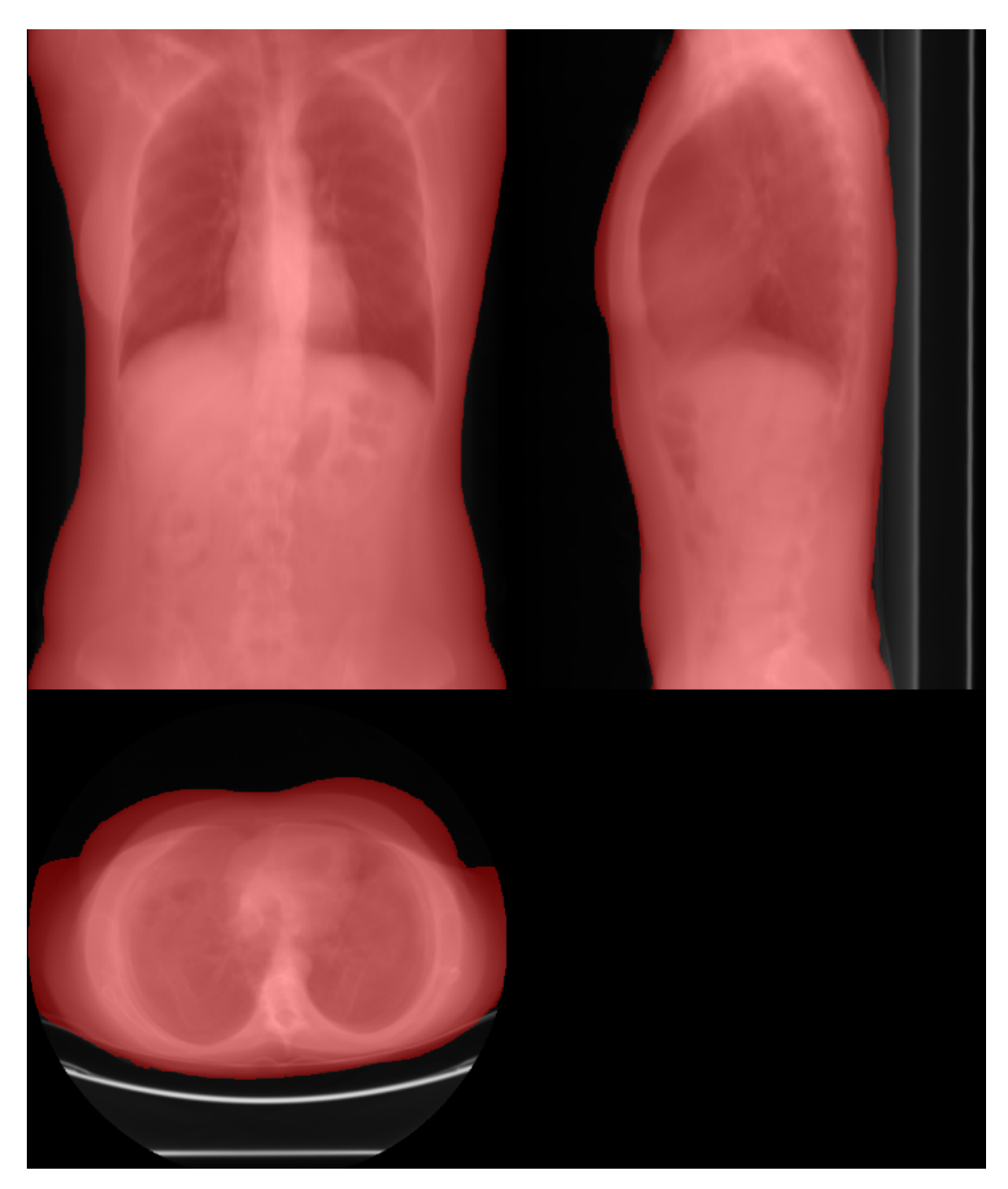

Obrázek 3.1: Segmentované tělo Zdroj: [12], práce autora

#### 3.2 Segmentace těla bez tukové vrstvy

Jedním z hlavních důvodů pro provedení segmentace objemu těla pacienta bez tukové vrstvy je využití výsledku segmentace k detekci rozměrů břišní dutiny na ose x a y. Takto získané rozměry jsou pak použity například při normalizaci či registraci dat.

Dále se také segmentované tělo bez tuku používá v navazujících segmentačních algoritmech pro omezení oblasti segmentace, protože všechny další segmentované struktury jsou umístěny až pod tukovou vrstvou.

Jádrem algoritmu jsou operace prahování následované postupným nahrazením objektů v řezech jejich konvexními obaly.

Podrobný postup algoritmu:

- Nejprve naprahujeme data s hodnotou denzity větší než 20 HU. Práh je zvolen tak, aby naprahovaná data neobsahovala žádné tukové tkáně a zároveň obsahovala co nejvíce ostatních typů tkání a orgánů.
- Pro odstranění chyb prahování použijeme binární operaci otevření se sférickou maskou velkou 5x5x5 mm.
- Následně přidáme naprahovaná dat s hodnotou denzity menší než -300 HU, která jsou vzdálená alespoň 10 mm od povrchu segmentovaného těla (kapitola 3.1). Tímto přidáme všechny vnitřní dutiny do segmentovaných dat.
- Použijeme binární operaci otevření se sférickou maskou velkou 7x7x7 mm na segmentovaných datech ve vzdálenosti do 10mm od povrchu segmentovaného těla (kapitola 3.1). Tento krok je použit pro odstranění kůže ze segmentovaných dat.
- Nakonec v každém řezu na ose z nahradíme všechny objekty jejich konvexními obaly.

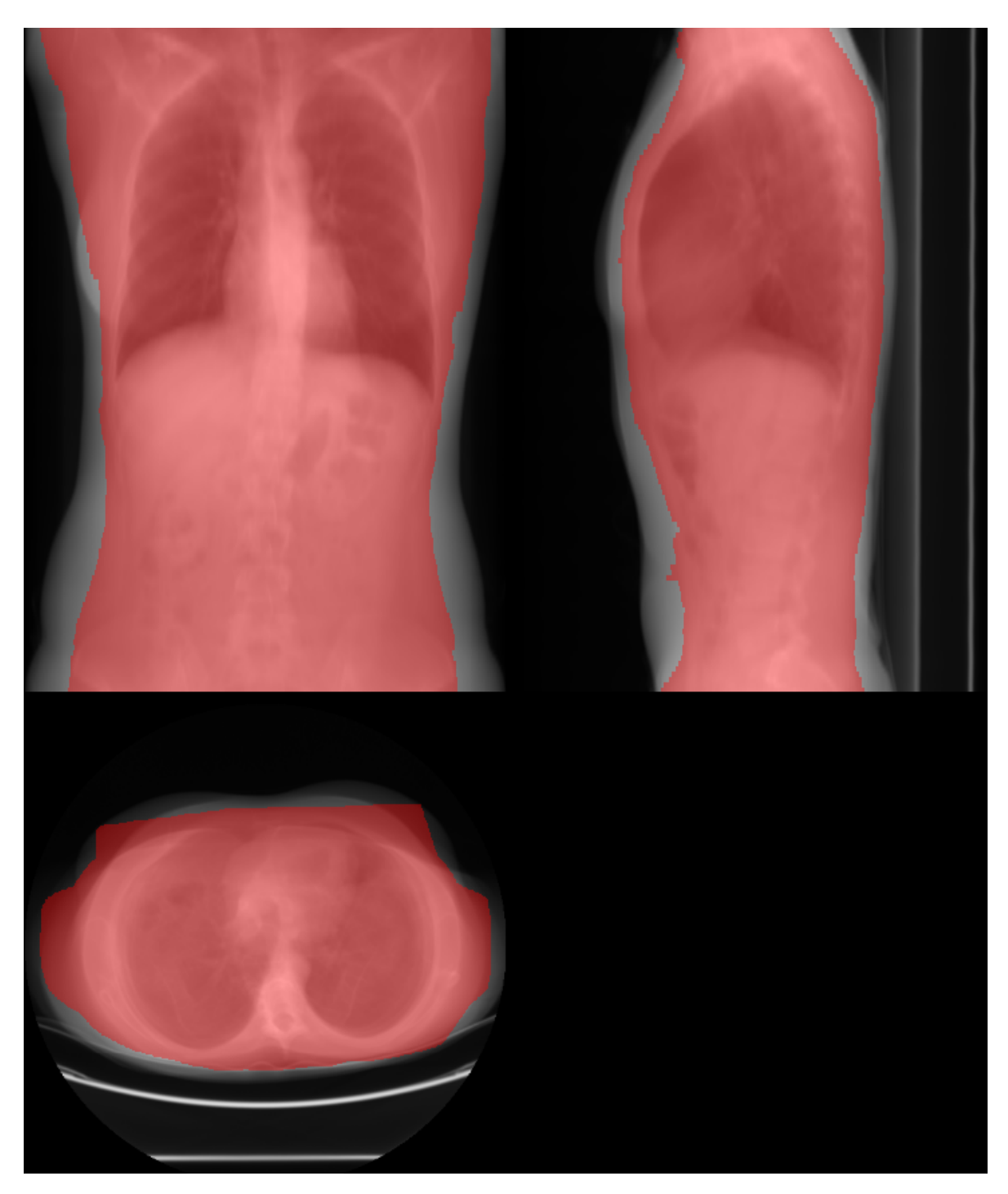

Obrázek 3.2: Segmentované tělo bez tuku Zdroj: [12], práce autora

### 3.3 Segmentace plic

Segmentace a detekce pozice plic je důležitá zejména pro nalezení začátku břišní dutiny a algoritmus segmentace kostí. Hlavním problémem při segmentaci plic je zabránit nechtěné segmentaci vzduchových bublin/dutin v trávicím ústrojí (zejména ve střevech).

Jádrem algoritmu je metoda prahování následovaná metodu narůstání oblastí Watershed.

Podrobný postup algoritmu:

- Nejprve naprahujeme data s hodnotou denzity menší než -300 HU. Tímto získáme všechny dutiny a vzduchové bubliny uvnitř těla.
- Odstraníme z segmentovaných dat vše, co je mimo objem segmentovaného těla bez tuku (kapitola 3.2).
- Zaplníme v segmentovaných datech všechny dutiny s předpokladem, že začátek a konec osy z uzavírá objem naprahovaných dat. Tímto zaplníme malé dutinky v naprahovaných plicích, které jsou způsobené cévami a kousky tkáně s vyšší denzitou než byl práh.
- Použijeme metodu narůstání oblastí Watershed pro oddělení segmentovaných plic od možných připojených dutin trávicího traktu.

Jako masku, do které budeme narůstat, použijeme dosud segmentovaná data. Pro získání markerů (značení zda oblasti dat mají či nemají být segmentované) začneme postupně procházet segmentovaná data po řezech směrem od hlavy dolů a označovat je podle následujících pravidel:

- Pokud jsme v předchozích řezech ještě neoznačili žádná data špatnými markery (nejsou plíce), tak části dutin, které jsou ve spodní třetině řezu, označíme správnými markery (jsou plíce).
- Pokud jsme v některém z řezů následujících po centroidu segmentovaných dat a poslední řez se správnými markery je vzdálen alespoň 20 mm, tak části dutin, které jsou v horních dvou třetinách řezu, označíme špatnými markery (dutiny trávicího traktu).

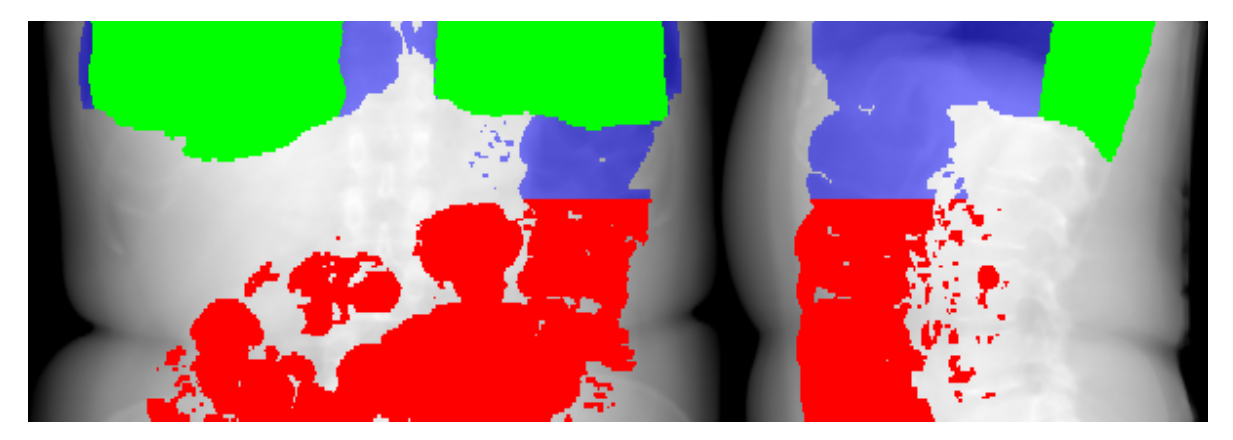

Obrázek 3.3: Markery plic pro narůstání oblastí Zdroj: [12], práce autora Modrá - dosud segmentovaná data, Zelená - správné markery, Červená - špatné markery

- Dále najdeme začátek plic a odstraníme segmentované dutiny před ním (průdušnice, ústa, nosní dutiny). To provedeme tak, že najdeme řez s největší šířkou segmentovaného objemu plic a postupně od něho procházíme řezy směrem k hlavě pacienta, dokud nenarazíme na řez, který má šířku segmentovaných plic menší než 40 mm (průdušnice). Od tohoto místa všechna segmentovaná data směrem k hlavě odstraníme.
- A nakonec ponecháme v datech pouze objekty, které procházejí řezem, ve kterém je centroid segmentovaných dat. Tímto odstraníme možné abnormální dutiny, které by mohly být mezi začátkem a koncem plic.

Pro zjednodušení práce navazujících algoritmů zaznamenáme místa začátku a konce plic a řez, na kterém zabírají největší plochu.

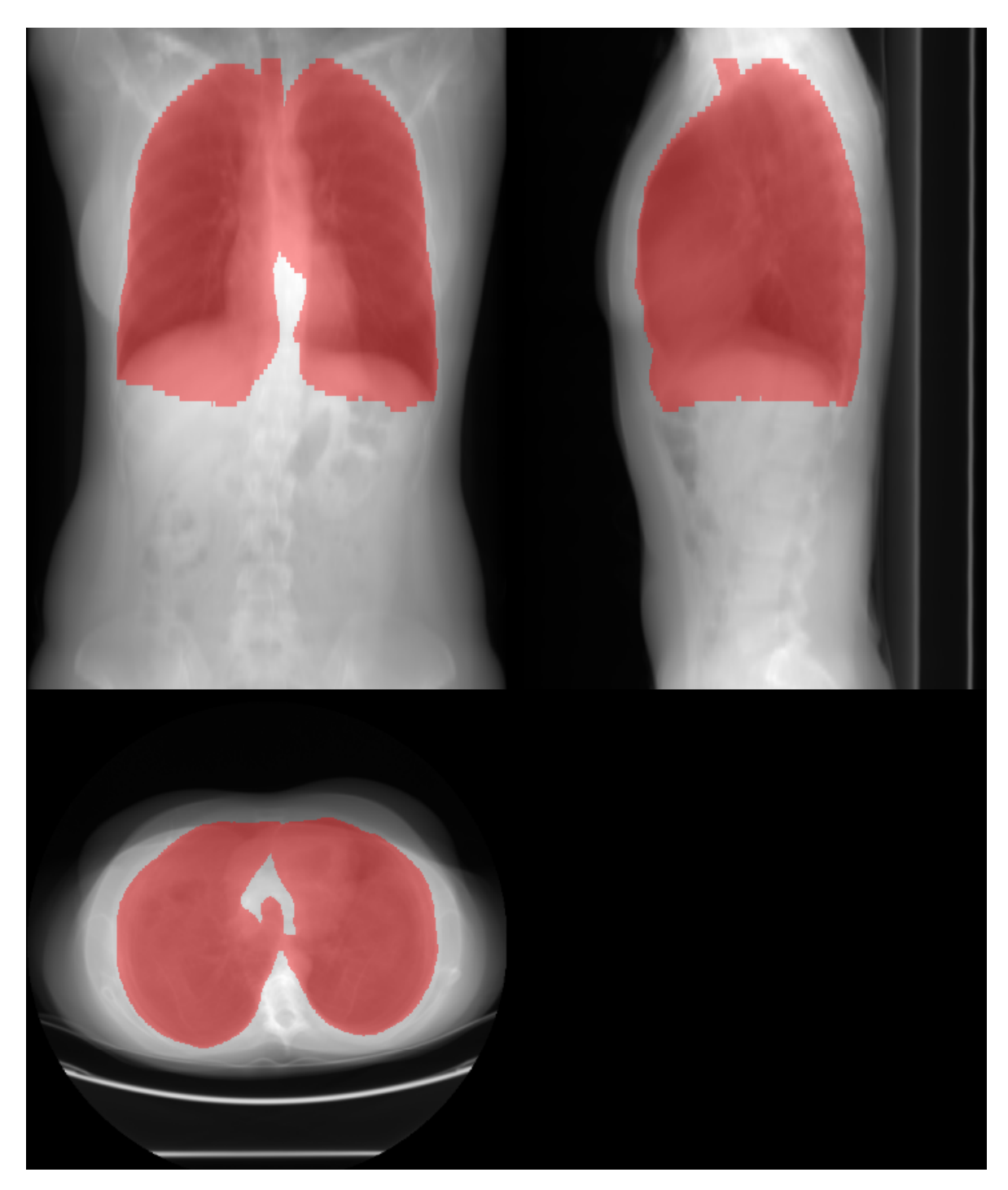

Obrázek 3.4: Segmentované plíce Zdroj: [12], práce autora

### 3.4 Segmentace kostí

Segmentace kostí je důležitá hlavně pro detekci kyčelních kloubů. Dále také umožňuje získat body středu páteře a místa začátku pánevních kostí, které jsou využity pro normalizaci, registraci dat a dalšími navazujícími algoritmy.

Jádrem algoritmu je vícenásobné prahování a použití metody narůstání oblastí.

Podrobný postup algoritmu:

- Naprahujeme data s hodnotou denzity větší než 300 HU. Tímto naprahujeme hlavně části kostí s největší denzitou, ale také ledvinové kameny, nejrůznější tělní usazeniny a potenciálně části trávené potravy.
- Zaplníme díry v segmentovaných datech a odstraníme objekty s menším objemem než 1 cm<sup>3</sup> , které jsou hlouběji než 15 mm pod povrchem těla bez tuku. Tím odstraníme velkou část chybně segmentovaných objektů bez toho, abychom také odstranili segmentované části žeber.
- Použijeme metodu narůstání oblastí Watershed pro nárůst segmentované oblasti do kostí s nízkou denzitou. Také v tomto kroku odstraníme některé segmentační chyby.

Jako masku, do které budeme narůstat, použijeme data prahovaná s hodnotou denzity větší než 200 HU. Jako data použijeme invertovaná data proto, aby kosti byly nejtmavšími objekty v datech a oblasti tak do nich narostly jako první.

Jako markery použijeme následující:

- Ze začátku označíme všechny doposud segmentované body jako správné markery (jsou to kosti).
- Dále označíme špatnými markery (nejsou to kosti) segmentované body, které jsou v objemu přední poloviny (na ose y) konvexního obalu plic. Tímto odstraníme možné mylně segmentované části srdce z výsledných dat, což se může stát, pokud má pacient v krvi kontrastní látku.

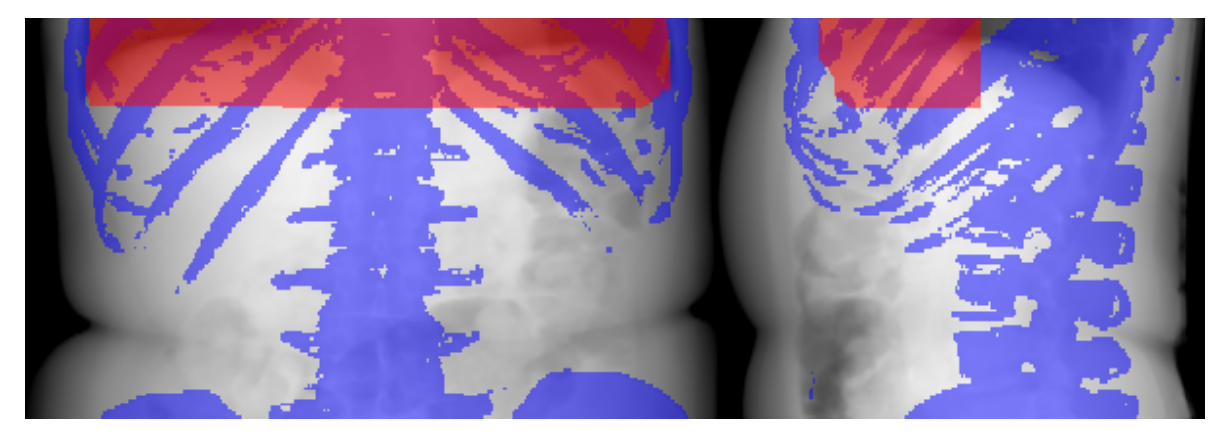

Obrázek 3.5: Přední část konvexního obalu plic Zdroj: [12], práce autora

- Nalezneme konec žeber. To provedeme tak, že začneme postupně procházet řezy od konce plic směrem k nohám, a pokud v řezu nejsou žádné segmentované body do hloubky 20 mm pod povrchem těla bez tuku, tak jsme našli konec žeber.
- Nalezneme začátek pánevních kostí. To provedeme podobně jako v předchozím bodě s tím rozdílem, že začneme postupovat od detekovaného konce žeber. Pokud detekujeme v řezu segmentovaná data do hloubky 20 mm pod povrchem těla bez tuku, tak jsme našli začátek pánevních kostí.
- Následně označíme špatnými markery všechna data mezi koncem žeber a začátkem pánevních kostí, která nejsou uvnitř oblasti, kde očekáváme páteř. Očekávanou oblast páteře najdeme v každém řezu na ose x mezi body na  $40$  % a  $60$  % šířky těla bez tuku, a na ose y mezi body na  $25$  % a  $100$  % výšky těla bez tuku. (obr. 3.7)
- Nakonec označíme špatnými markery všechny body masky, které jsou vzdálenější než 15 mm od správných markerů.

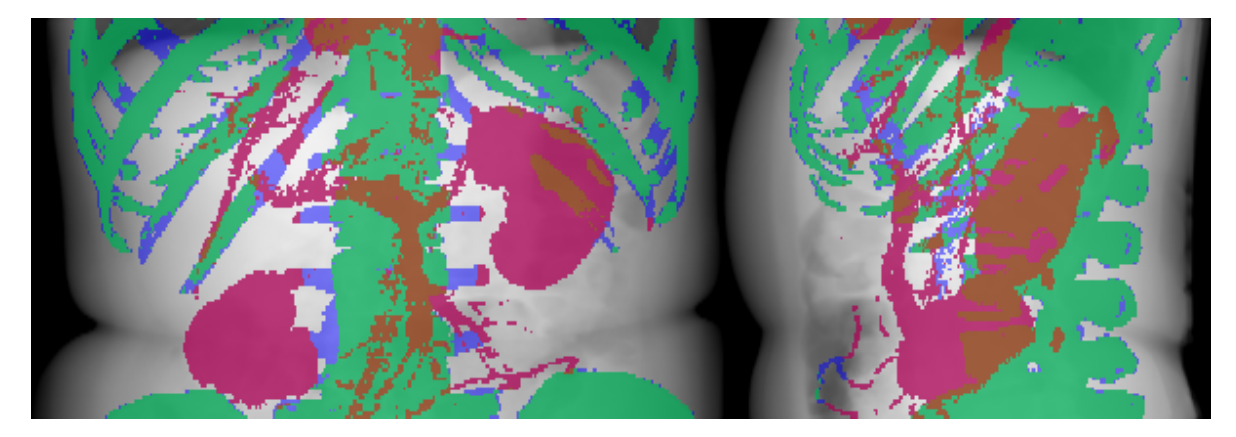

Obrázek 3.6: Výsledné markery kostí před narůstáním oblastí Zdroj: [12], práce autora Zelená - správné markery, Červená - špatné markery, Modrá - maska, do které budeme narůstat

- Použijeme metodu uzavření se sférickou maskou velkou 5x5x5 mm, a zaplníme díry v segmentovaných datech, abychom odstranili chyby v segmentaci.
- Nakonec odstraníme jakákoliv data, která by mohla být mylně segmentovaná mimo objem těla bez tuku.

### 3.4.1 Detekce středu páteře, kyčelních kloubů a začátku pánevních kostí

Nejdůležitějšími informacemi o segmentované kostře pro výpočty navazujících segmentačních algoritmů jsou středy páteře a místo začátku pánevních kostí. Dále také ze zadání detekujeme pozice kyčelních kloubů.

Podrobný postup algoritmu:

• Data rozdělíme na 3 sekce. Levou, na ose x mezi body na 0 % a 40 % šířky těla bez tuku. Pravou, mezi body na 60 % a 100 %, a střední, mezi body na 40 % a 60 % na ose x a 25 % a 100 % na ose y. (obr. 3.7)

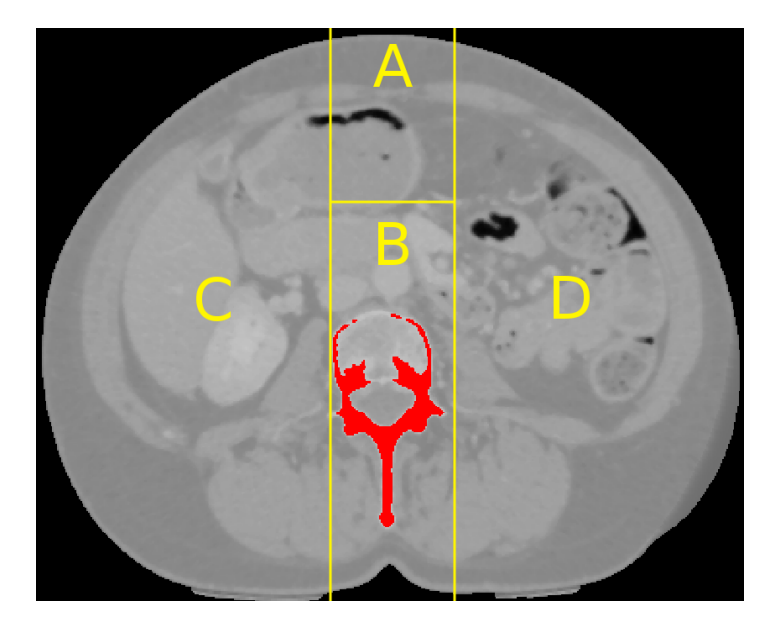

Obrázek 3.7: Rozdělení řezu těla na sekce Zdroj: [12], práce autora A - přední sekce, B - střední sekce (sekce páteře), C - levá sekce, D - pravá sekce

- V každém řezu spočítáme u každé sekce jejich centroidy a relativní objem kostí, který v aktuálním řezu obsahují.
- Postupně procházíme řezy od místa začátku plic směrem k nohám a zaznamenáme si body, které splňují následujíc podmínky:
	- Pokud levá nebo pravá sekce obsahuje méně než 20 % objemu kostí na řezu, tak si zapamatujeme centroid střední sekce jako bod představující střed páteře na řezu.
	- Pokud jsme v řezu následujícím po konci plic, levá i pravá sekce obsahují více než 40 % objemu kostí na řezu a vzdálenost levého a pravého centroidu je menší než 180 mm, tak si zapamatujeme levý a pravý centroid jako potenciální body kyčelních kloubů.
	- Body Začátku pánevních kostí najdeme jako první řez po konci žeber, kdy levá či pravá sekce obsahuje minimálně 10 % objemu kostí v řezu.
- Proložíme získané body středů páteře křivkou, tím interpolujeme chybějící hodnoty a zajistíme plynulý posun středu páteře mezi řezy.
- Body kyčelních kloubů získáme výpočtem centroidů získaných potenciálních bodů kyčelních kloubů.

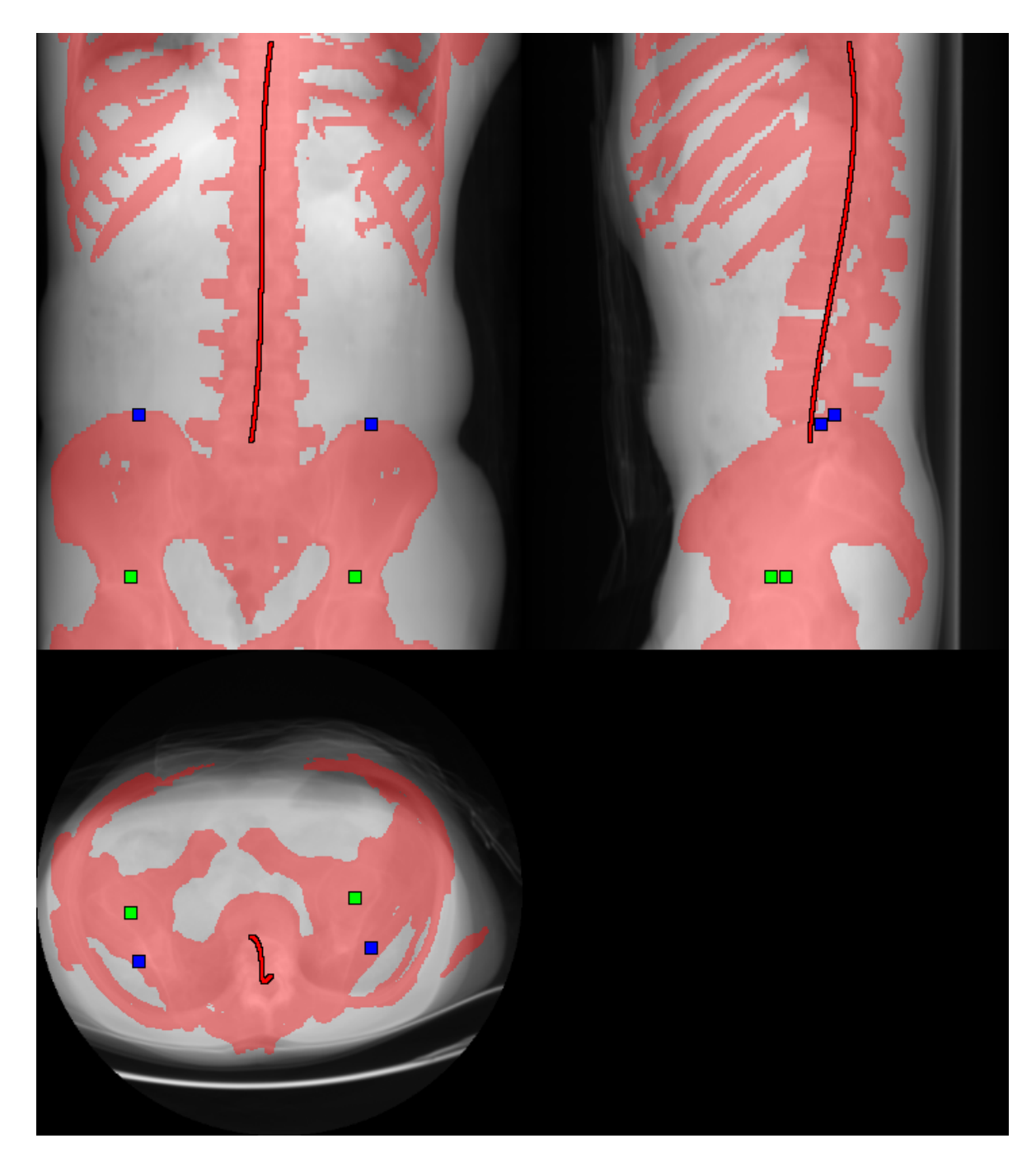

Obrázek 3.8: Segmentované kosti Zdroj: [13], práce autora Červená - středy páteře, Modrá - začátky pánevních kostí, Zelená - kyčelní klouby.

### 3.5 Segmentace jater, sleziny a ledvin

Jádrem segmentace jater, sleziny a ledvin je, na rozdíl od předchozích algoritmů, klasifikace s využitím pravděpodobnostního atlasu a informaci o intenzitě voxelů. Následovně jsou z výstupu klasifikátoru odstraněny segmentační chyby pro každý orgán lehce odlišnými algoritmy.

Popis a trénování použitého klasifikátoru a tvorba pravděpodobnostního atlasu je popsána v kapitole 2.5.

Podrobný postup algoritmu pro játra:

- Provedeme registraci pravděpodobnostního atlasu jater tak, aby byl zarovnaný s aktuálními daty.
- Získáme výstup klasifikátoru.
- Odstraníme segmentovaná data mimo objem těla bez tuku.
- Provedeme operaci otevření s 20x20x20 mm velkou sférickou maskou, tímto odstraníme většinu segmentačních chyb.
- Ponecháme v datech pouze největší objekt.

Podrobný postup algoritmu pro slezinu:

- Provedeme registraci pravděpodobnostního atlasu sleziny tak, aby byl zarovnaný s aktuálními daty.
- Získáme výstup klasifikátoru.
- Odstraníme segmentovaná data mimo objem těla bez tuku.
- Provedeme operaci otevření s 10x10x10 mm velkou sférickou maskou, tímto odstraníme většinu segmentačních chyb.
- Ponecháme v datech pouze největší objekt.

Podrobný postup algoritmu pro ledviny:

- Provedeme registraci pravděpodobnostního atlasu ledvin tak, aby byl zarovnaný s aktuálními daty.
- Získáme výstup klasifikátoru.
- Odstraníme segmentovaná data mimo objem těla bez tuku nebo uvnitř objemu segmentovaných jater.
- Provedeme operaci otevření s 10x10x10 mm velkou sférickou maskou, tímto odstraníme většinu segmentačních chyb.
- Ponecháme v datech pouze dva největší objekty.

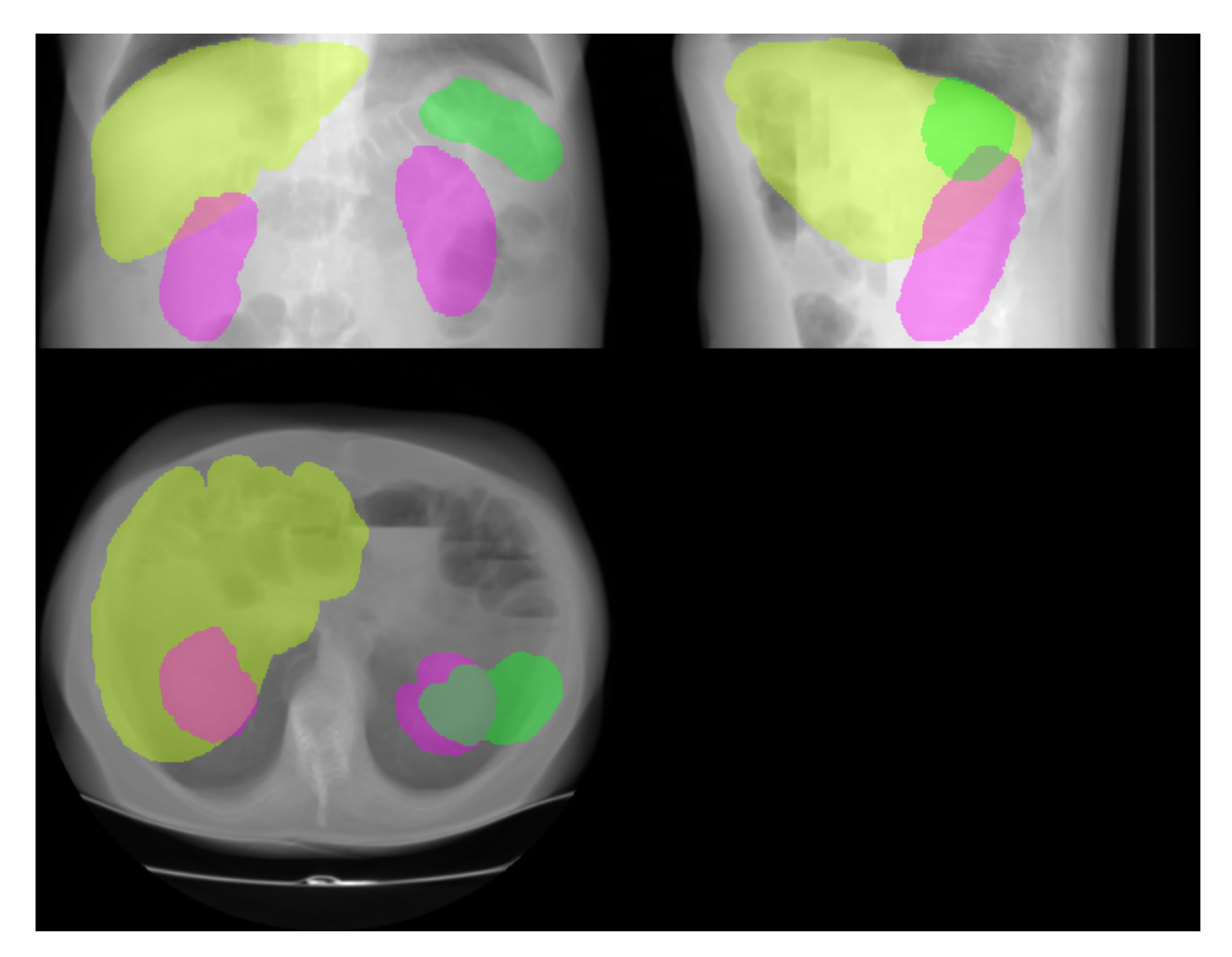

Obrázek 3.9: Segmentovaná játra, ledviny a slezina Zdroj: [12], práce autora Žlutá - játra, Zelená - slezina, Fialová - ledviny

### 3.6 Segmentace významných cév v břišní dutině

Jedním z hlavních problémů při segmentaci cévního stromu je velmi proměnlivá hodnota intenzity cév mezi jednotlivými daty či dokonce mezi jednotlivými řezy v jedněch datech.

Toto je způsobeno tím, že jsou pacientovi většinou nitrožilně podávány kontrastní látky, které jsou používány k zvýraznění důležitých struktur při snímkování pacienta. Problém je v tom, že změna intenzity cévního stromu je u každého pacienta trochu jiná, což je pravděpodobně způsobeno rozdílnými poměry mezi hmotností pacienta a množstvím kontrastní látky, rozdílným časem od podání kontrastní látky atd.

Z tohoto důvodu je pro segmentaci cévního stromu nutné nejdříve zjistit, jakou má v těchto datech intenzitu.

#### 3.6.1 Detekce prahu

Jádrem algoritmu pro detekci prahu cévního stromu je pokus o nalezení alespoň několika bodů odpovídajícím středům aorty a duté žíly s použitím Houghovy transformace, a výpočet percentilů intenzit bodů v jejich okolí.

Postup algoritmu:

- Detekujeme v datech hrany.
	- Převedeme data s intenzitami mezi 70-170 HU, což je přibližný možný rozsah intenzit cévního stromu, do rozsahu 0-255 HU. Tímto zjednodušíme práci s hranovým detektorem, jelikož ten je původně navržen pro práci s 2D obrázky, které mají takovýto rozsah.
	- Použijeme mediánový filtr s velikostí 10, abychom odstranili detaily v datech, které by způsobily nechtěné hrany po použití hranového detektoru.
	- Použijeme Cannyho hranový detektor bez filtrace Gaussiánem.
- Pokusíme se detekovat středy a části objemu cév.
	- Na hranových datech provedeme Houghovu transformaci s poloměry kružnic 5-15 mm. Pro další zpracovaní použijeme pro každý voxel pouze maximální hodnotu výsledku Houghovy transformace.
- Jelikož se snažíme detekovat středy aorty a duté žíly, tak pro nás budou relevantní pouze výsledky Hougovy transformace blízko páteře a před páteří. Relevantní data jsou tedy mezi body na 40 % a 60 % šířky (na ose x) těla bez tuku, a mezi body na 25 % výšky (na ose y) těla bez tuku a prvním voxelem páteře (obr. 3.7).
- Naprahujeme relevantní výsledky Hougovy transformace nad hodnotou 0.4, tím získáme možné středy cév.
- Na detekovaných středech cév použijeme dilataci s diskovou maskou o velikosti 10x10 mm. Následně v datech ponecháme pouze objekty, které procházejí více než pěti řezy. Tím získáme kousky objemu cév a odstraníme většinu chybně detekovaných středů cév.
- Odstraníme z detekovaného objemu cév data, která jsou umístěna na voxelech s intenzitou menší než 75 HU. Tím odstraníme části objemu, které určitě nejsou v cévách.
- Spočteme percentily intenzit voxelů v detekovaných objemech cév.
- Výsledné prahy cév zvolíme jako větší než 10 percentil a menší než 90 percentil  $+50$  HU.

#### 3.6.2 Segmentace

Jádrem algoritmu je prahování následované metodou narůstání oblastí.

Postup algoritmu:

- Použijeme detekované prahy k naprahování dat větších než první práh a menších než druhý práh.
- Zaplníme díry v segmentovaných datech. Tím odstraníme díry v silných tepnách a žílách.
- Použijeme metodu narůstání oblastí k odstranění částí segmentovaných dat nepatřících do cévního stromu.

Jako masku pro narůstání oblastí použijeme dosud segmentovaná data.

Jako špatné markery zvolíme objem segmentovaných ledvin a kostí a všechny body ve vzdálenosti do 20 mm od středu páteře (zamezíme segmentaci míchy).

Jako dobré markery zvolíme všechny body, které jsou vzdálené alespoň 15 mm od špatných markerů a alespoň 40 mm od povrchu těla bez tuku.

• Z dat odstraníme objekty s objemem menším než  $1 cm<sup>3</sup>$ .

#### 3.6.3 Detekce místa vstupu cév do jater

Játra jsou připojena do cévní stromu zejména pomocí duté žíly, která vchází do jater v jejich horní části, a vrátnicové/portální žíly, které vchází do jater ze spodní strany.

Jádrem algoritmu je nalezení míst, kde se část cévního stromu, která je uvnitř objemu segmentovaných jater, dotýká zbytku cévního stromu.

- Provedeme operaci binárního otevření s maskou 3x3x3, abychom ponechali v datech pouze větší cévy.
- Použijeme základní metodu narůstání oblastí k detekci objemu jaterních cév.

Jako počáteční oblast zvolíme segmentované cévy, které jsou obsaženy v objemu segmentovaných jater po erozi 30x30x30 mm sférickou maskou.

Narosteme do objemu segmentovaných cév, a to maximálně do vzdálenosti 30 mm od počáteční oblasti.

Tím z jaterních cév odstraníme cévy, které by byly mylně detekované, protože procházejí velmi blízko jater. Získáme tak pouze cévy, které vedou do vnitřku jater.

- Detekujme hrany přechodů mezi jaterními cévami a zbytkem cévního stromu.
- U každé nepřerušené části hranice spočteme centroid.
- Jako vstup portální žíly do jater použijeme nejspodnější centroid, a jako vstup duté žíly využijeme centroid, který je nejvýše.

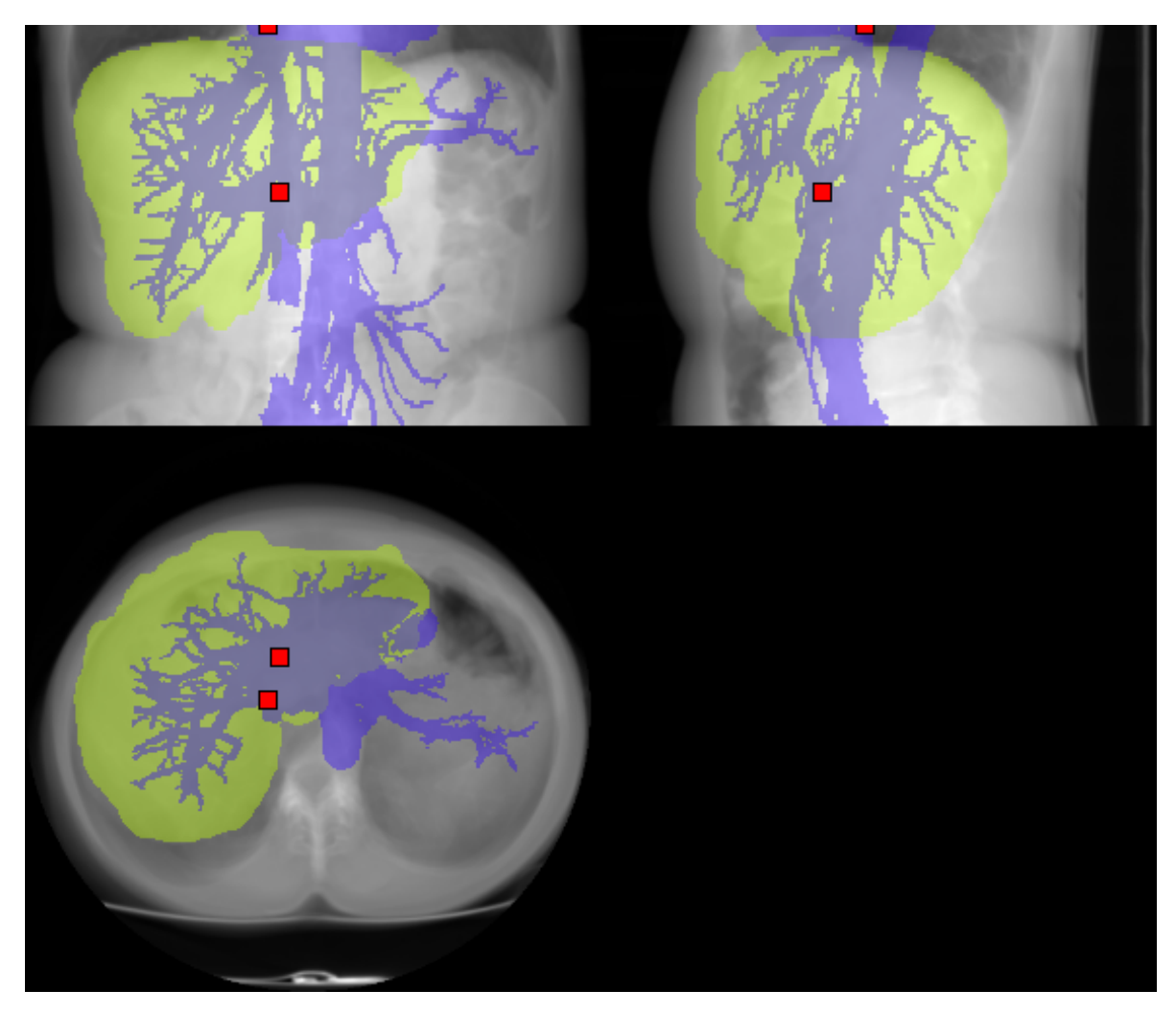

Obrázek 3.10: Segmentovaný cévní strom a detekovaná místa vstupu cév do jater Zdroj: [12], práce autora Modře - cévní strom, Žlutě - játra, Červeně - místa vstupu cév do objemu jater

# Kapitola 4

## Zhodnocení výsledků

Pro vyhodnocení výsledků navržené aplikace a segmentačních algoritmů byly jejich výstupy porovnávány se segmentovanými maskami v souborech dat 3Dircadb [12] a SLiver07 [13], a v případě segmentace jater také s výsledky původního segmentačního algoritmu v balíku bodynavigation.

Vyhodnocení chyb segmentace bylo provedeno metodami popsanými v kapitole 1.11, přičemž pro jednodušší vyhodnocení byly z výsledků pro každý orgán spočítány mediány, směrodatné odchylky, minima a maxima.

Podrobné výsledky pro každý orgán a data jsou vypsány v příloze této diplomové práce.

#### 4.1 Porovnání s ručně segmentovanými daty

Pro porovnání s ručně segmentovanými daty bylo k dispozici celkem 18 masek těla, 4 plic, 18 kostí, 4 sleziny, 6 ledvin, 18 jater a 18 částečných masek cévního stromu ze souboru dat 3Dircadb [12]. K dispozici bylo také navíc ještě dalších 19 masek jater ze souboru dat SLiver07 [13].

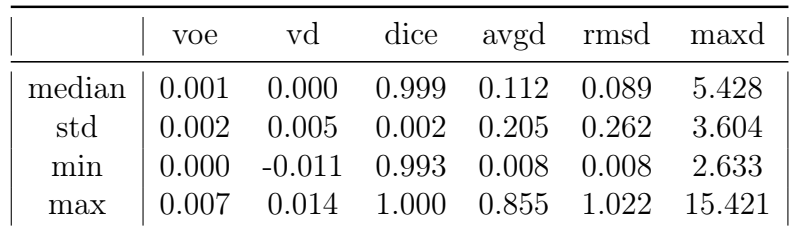

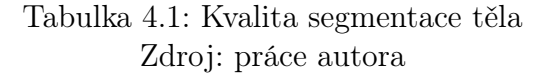

|                                                                                                    |  |  | voe vd dice avgd rmsd maxd |  |
|----------------------------------------------------------------------------------------------------|--|--|----------------------------|--|
| $\begin{tabular}{c cccccc} median & 0.010 & -0.019 & 0.990 & 0.274 & 2.318 & 18.836 \\ std & 0.007 & 0.015 & 0.007 & 1.157 & 21.304 & 17.240 \\ min & 0.003 & -0.037 & 0.981 & 0.030 & 0.024 & 2.237 \\ max & 0.019 & -0.005 & 0.997 & 2.494 & 44.000 & 33.763 \\ \end{tabular}$ |  |  |                            |  |
|                                                                                                    |  |  |                            |  |
|                                                                                                    |  |  |                            |  |
|                                                                                                    |  |  |                            |  |

Tabulka 4.2: Kvalita segmentace plic Zdroj: práce autora

Segmentace těla a plic je téměř perfektní, i v nejhorším případě mají masky 99.3% a 98.1% překryv (Dice Index).

|  |  |  | voe vd dice avgd rmsd maxd                                                                              |
|--|--|--|----------------------------------------------------------------------------------------------------|
|  |  |  | median 0.149 -0.070 0.851 1.314 14.928 61.646                                                           |
|  |  |  | std $\begin{array}{ l} 0.086 \quad 0.212 \quad 0.086 \quad 1.127 \quad 54.365 \quad 24.353 \end{array}$ |
|  |  |  | min   $0.053 -0.422$ 0.689 0.434 2.310 26.813                                                           |
|  |  |  | max $\begin{array}{ ccc } 0.311 & 0.361 & 0.947 & 4.697 & 210.248 & 111.545 \end{array}$                |

Tabulka 4.3: Kvalita segmentace kostí Zdroj: práce autora

Segmentace kostí, z pohledu překryvu masek, se pohybuje mezi velmi dobrými a horšími výsledky. To je částečně způsobeno tím, že ručně segmentované masky, se kterými porovnáváme, často obsahují pouze části kostí s vysokou denzitou.

Co se týče chyb založených na vzdálenosti povrchů, tak znovu vidíme velké rozdíly mezi nejlepšími a nejhoršími výsledky. Vysoké hodnoty u těchto chyb jsou často způsobeny kousky potravy či usazeninami s vysokou denzitou v břišní dutině.

|                                                                                           |  |  |                                                                                                    | voe vd dice avgd rmsd maxd                                                             |
|-------------------------------------------------------------------------------------------|--|--|----------------------------------------------------------------------------------------------------|----------------------------------------------------------------------------------------|
| median $\vert 0.130 \vert -0.023 \vert 0.870 \vert 1.956 \vert 11.354 \vert 16.640 \vert$ |  |  |                                                                                                    |                                                                                        |
|                                                                                           |  |  | $\begin{tabular}{c cccccc} std & 0.056 & 0.132 & 0.056 & 1.073 & 10.469 & 6.281 \\ min & 0.036 & -0.192 & 0.839 & 0.486 & 0.684 & 7.408 \end{tabular}$ |                                                                                        |
|                                                                                           |  |  |                                                                                                    |                                                                                        |
|                                                                                           |  |  |                                                                                                    | max $\begin{array}{ rrrr} 0.161 & 0.125 & 0.964 & 2.934 & 24.881 & 22.579 \end{array}$ |

Tabulka 4.4: Kvalita segmentace sleziny Zdroj: práce autora

Segmentace sleziny vychází velmi dobře s mediánem překryvu 87 % a mediánem největší vzdáleností povrchů pouze 16.64 mm.

|  |  | voe vd dice avgd rmsd maxd                                                                                   |  |
|--|--|----------------------------------------------------------------------------------------------------|--|
|  |  | median 0.273 0.380 0.726 4.668 68.797 37.825                                                                 |  |
|  |  | std 0.127 0.758 0.127 3.402 107.689 17.897                                                                   |  |
|  |  | min   $0.138$ -0.146 $0.522$ 2.051 9.345 13.874                                                              |  |
|  |  | max $\begin{array}{ l} \n0.478 \quad 1.798 \quad 0.862 \quad 10.073 \quad 258.430 \quad 62.482\n\end{array}$ |  |

Tabulka 4.5: Kvalita segmentace ledvin Zdroj: práce autora

Výsledky segmentace ledvin jsou o něco horší než v předchozím případě. Důvodem je zejména velká variabilita pozice ledvin na ose z a podobná intenzita okolních voxelů. Z tohoto důvodu algoritmus založený na klasifikátoru využívající pravděpodobnostní atlas a intenzitu voxelů funguje podstatně hůře.

|  |  | voe vd dice avgd rmsd maxd                                                                                                    |  |
|--|--|----------------------------------------------------------------------------------------------------|--|
|  |  | $\begin{tabular}{c cccccc} median & 0.112 & 0.041 & 0.888 & 3.812 & 53.104 & 39.428 \\ std & 0.057 & 0.103 & 0.057 & 2.703 & 88.295 & 18.937 \end{tabular}$ |  |
|  |  |                                                                                                    |  |
|  |  | min   $0.056$ -0.287 0.737 1.733 10.198 18.565                                                                                                    |  |
|  |  | max $\begin{array}{ l} \n0.263 \quad 0.177 \quad 0.944 \quad 11.737 \quad 361.100 \quad 92.906\n\end{array}$                                                |  |

Tabulka 4.6: Kvalita segmentace jater - soubor dat 3Dircadb Zdroj: práce autora

|  |  |                                               | voe vd dice avgd rmsd maxd                                                                |
|--|--|-----------------------------------------------|-------------------------------------------------------------------------------------------|
|  |  |                                               | median   $0.117$ $0.068$ $0.883$ $3.897$ $55.157$ $39.638$                                |
|  |  |                                               | std $\begin{array}{ l} 0.088 & 0.197 & 0.088 & 3.826 & 185.380 & 23.014 \end{array}$      |
|  |  | min   $0.049 -0.572 0.543 1.683 8.351 20.884$ |                                                                                           |
|  |  |                                               | max $\begin{array}{ ccc } 0.457 & 0.264 & 0.951 & 17.758 & 642.312 & 104.934 \end{array}$ |

Tabulka 4.7: Kvalita segmentace jater - soubor dat SLiver07 Zdroj: práce autora

Segmentace jater vychází velmi dobře s 88% mediánem překryvu u obou souborů dat, přičemž z tabulky lze odvodit, že u některých dat segmentace selhala s pouze 54% překryvem a maximální vzdáleností povrchů 104 mm.

|  |  | voe vd dice avgd rmsd maxd                                                                                                    |  |
|--|--|----------------------------------------------------------------------------------------------------|--|
|  |  | $\begin{tabular}{c cccccc} median & 0.596 & 0.662 & 0.404 & 9.126 & 253.596 & 73.120 \\ std & 0.137 & 1.622 & 0.137 & 4.686 & 277.893 & 39.949 \\ min & 0.322 & -0.552 & 0.194 & 2.639 & 41.186 & 43.549 \\ max & 0.806 & 5.106 & 0.678 & 16.300 & 998.400 & 218.682 \\ \end{tabular}$ |  |
|  |  |                                                                                                    |  |
|  |  |                                                                                                    |  |
|  |  |                                                                                                    |  |

Tabulka 4.8: Kvalita segmentace cévního stromu Zdroj: práce autora

Kvalitu segmentace cévního stromu nebylo možné dobře ověřit, protože poskytnuté ručně segmentované masky v souboru dat 3Dircadb [12] byly často nekompletní nebo neobsahovaly stejnou úroveň detailů jako segmentační výsledky získané navrženým algoritmem.

Vypočtené chyby segmentace cévního stromu v tabulce tak spíše slouží k získání velmi hrubého pohledu na kvalitu segmentace, který nemá moc velkou váhu pro vyhodnocení výsledků algoritmu.

Ze spočtených hodnot segmentačních chyb pro všechny segmentované struktury je zřejmé, že vytvořená aplikace a její segmentační algoritmy jsou schopny poměrně kvalitní segmentace.

Medián překryvu masek pro tělo a plíce je nad 98 %. Překryv pro masky kostí, sleziny a jater je nad 85 %. Překryv masek ledvin se pohybuje kolem 72 %. Z minimálních a maximálních hodnot v předchozích tabulkách je zřejmé, že na některých datech segmentace kompletně selhala, ale to je známý problém plně automatických segmentačních algoritmů. [3]

### 4.2 Vyhodnocení nového algoritmu segmentace jater

Pro vyhodnocení kvality segmentace navrženého algoritmu segmentace jater, byly segmentační výsledky porovnány se segmentačními výsledky starého algoritmu, který byl obsažen v balíku bodynavigation [14] před začátkem výzkumu prováděným v rámci této diplomové práce.

Oba algoritmy jsou založené zejména na použití klasifikátoru.

Starý algoritmus [18] využívá ke klasifikaci informace o intenzitě voxelů a vzdálenosti k plicím, páteři, sagitální rovině, koronální rovině, axiální rovině, povrchu těla a bránici.

Nový algoritmus využívá ke klasifikaci pouze informace o intenzitě voxelů a pravděpodobnostní atlas požadovaného orgánu. Nakonec z výstupu klasifikátoru odstraní segmentační chyby, což je podrobněji popsáno v kapitole 3.5.

Pro trénovací a testovací data byl použit soubor dat SLiver07 [13], který obsahuje celkem 19 ručně segmentovaných masek jater. Pro trénování klasifikátorů a tvorbu pravděpodobnostního atlasu bylo použito prvních 14 dat a pro testování kvality segmentace bylo použito zbylých 5 dat.

| dataset            |                    |       | voe       | vd    | dice   |        | avgd     | rmsd     | maxd    |  |
|--------------------|--------------------|-------|-----------|-------|--------|--------|----------|----------|---------|--|
|                    | $sliver07-orig016$ |       | 0.481     | 1.351 | 0.519  |        | 25.988   | 1161.557 | 128.162 |  |
|                    | $sliver07-orig017$ |       | 0.624     | 3.068 | 0.376  |        | 30.941   | 1450.398 | 131.249 |  |
|                    | $sliver07-orig018$ |       | 0.420     | 1.161 | 0.580  |        | 18.653   | 655.948  | 104.930 |  |
|                    | $sliver07-orig019$ |       | 0.611     | 3.086 | 0.389  |        | 33.105   | 1822.557 | 142.492 |  |
| $sliver07-orig020$ |                    | 0.633 | 2.760     | 0.367 |        | 57.401 | 7697.482 | 275.908  |         |  |
|                    |                    | voe   | $\rm{vd}$ | dice  | avgd   |        |          | rmsd     | maxd    |  |
|                    | median             | 0.611 | 2.760     | 0.390 | 30.941 |        |          | 1450.398 | 131.249 |  |
|                    | std                | 0.097 | 0.951     | 0.097 | 14.615 |        |          | 2904.728 | 68.107  |  |
|                    | min                | 0.420 | 1.161     | 0.367 |        | 18.653 |          | 655.948  | 104.930 |  |
|                    | max                | 0.637 | 3.086     | 0.580 | 57.401 |        |          | 7697.482 | 275.907 |  |

Tabulka 4.9: Výsledky starého algoritmu balíku bodynavigation Zdroj: práce autora

| dataset            |                    |       |                | voe       |          | vd    |       | dice  | avgd   | rmsd   | maxd   |
|--------------------|--------------------|-------|----------------|-----------|----------|-------|-------|-------|--------|--------|--------|
| $sliver07-orig016$ |                    | 0.102 |                |           | $-0.159$ |       | 0.898 | 4.337 | 67.337 | 40.924 |        |
| $sliver07-orig017$ |                    |       | 0.122<br>0.081 |           |          | 0.878 |       | 4.947 | 94.374 | 57.512 |        |
|                    | $sliver07-orig018$ |       | 0.064          |           |          | 0.035 |       | 0.936 | 2.322  | 20.968 | 40.281 |
|                    | $sliver07-orig019$ |       | 0.099          |           |          | 0.139 |       | 0.901 | 3.884  | 67.952 | 49.354 |
| $sliver07-orig020$ |                    |       |                | 0.084     |          | 0.100 |       | 0.916 | 3.673  | 68.955 | 48.592 |
|                    |                    | voe   |                | $\rm{vd}$ |          | dice  |       | avgd  | rmsd   | maxd   |        |
|                    | median             | 0.099 |                | 0.081     |          | 0.901 |       | 3.884 | 67.952 | 48.592 |        |
|                    | std                | 0.022 |                | 0.117     |          | 0.022 |       | 0.975 | 26.578 | 7.073  |        |
|                    | min                | 0.064 |                | $-0.159$  |          | 0.878 |       | 2.322 | 20.968 | 40.281 |        |
|                    | max                | 0.122 |                | 0.139     |          | 0.936 |       | 4.947 | 94.374 | 57.512 |        |

Tabulka 4.10: Výsledky nového navrženého algoritmu Zdroj: práce autora

Z porovnání hodnot chyb segmentace obou algoritmů je možné konstatovat, že je kvalita segmentace nového algoritmu výrazně lepší.

# Závěr

V této diplomové práci byla vytvořena aplikace a algoritmy pro automatickou detekci a segmentaci významných tělních struktur ve snímcích z výpočetní tomografie. Kód práce byl implementován jako rozšíření balíku bodynavigation [14].

Tvorba metod a algoritmů umožňujících automatizaci segmentace orgánů je důležitým faktorem pro urychlení lékařské diagnostiky a práce lékařů, protože ruční segmentace orgánů je velmi pomalá a vyžaduje speciálně vyškolené pracovníky.

V průběhu práce byly vytvořeny algoritmy pro segmentaci těla, těla bez tukové vrstvy, plic, kostí, sleziny, jater, ledvin, cévního stromu v břišní dutině, a algoritmy pro detekci kyčelních kloubů, středů páteře, začátku pánevních kostí a začátku a konce plic. Vytvořené segmentační algoritmy jsou založené na klasických metodách zpracování obrazu pro dobře kontrastně rozlišitelné tělní struktury, a kombinaci pravděpodobnostního atlasu a klasifikátoru pro orgány břišní dutiny (játra, slezina, ledviny).

Kvalita výsledných segmentací byla vyhodnocena porovnáním s ručně segmentovanými maskami (ruční segmentaci provedli lékařští experti). U segmentace jater byla kvalita vyhodnocena porovnáním s výsledky staré verze algoritmu, který je obsažen v balíku bodynavigation. Z pohledu překryvu masek (Dice Index) byl medián pro tělo a plíce nad 98 %, pro masky kostí, sleziny a jater nad 85 %, a pro masky ledvin 72 %. Zbylé algoritmy nebylo možné takto vyhodnotit z důvodu nedostatku ručně segmentovaných masek, se kterými by bylo možné výsledky porovnávat.

Výzkum provedený v rámci této diplomové práce by mohl být v budoucnu rozšířen například o segmentaci dalších orgánů, vylepšení segmentačních algoritmů založených na pravděpodobnostním atlase, nebo odstranění chybně segmentovaných tělních usazenin v segmentaci kostí.

## Literatura

- [1] PARK, H.; BLAND, P. H.; MEYER, C. R. Construction of an abdominal probabilistic atlas and its application in segmentation. IEEE Transactions on Medical Imaging, 2003, 22(4), 483-492. doi:10.1109/TMI.2003.809139
- [2] CHU, C.; ODA, M.; KITASAKA, T.; MISAWA, K.; FUJIWARA, M.; HAYASHI, Y.; MORI, K. Multi-organ segmentation based on spatially-divided probabilistic atlas from 3D abdominal CT images. MICCAI 2013, Part II, LNCS 8150, 2013, 165-172, doi:10.1007/978-3-642-40763-5\_21
- [3] HEIMANN, T.; VAN GINNEKEN, B.; STYNER, M. A.; ARZHAEVA, Y.; AU-RICH, V.; BAUER, C.; WOLF, I. Comparison and evaluation of methods for liver segmentation from CT datasets. IEEE Transactions on Medical Imaging, 2009, 28(8), 1251-1265. doi:10.1109/TMI.2009.2013851
- [4] IGLESIAS, J. E.; SABUNCU, M. R. Multi-atlas segmentation of biomedical images: A survey. Medical Image Analysis, 2015, 24(1), 205-219. doi:10.1016/ j.media.2015.06.012
- [5] ČIHÁK, Radomír. Anatomie 1. 3. vydání. Praha: Grada Publishing, a.s., 2011. ISBN 978-80-247-3817-8
- [6] ČIHÁK, Radomír. Anatomie 2. 3. vydání. Praha: Grada Publishing, a.s., 2013. ISBN 978-80-247-4788-0
- [7] ČIHÁK, Radomír. Anatomie 3. 3. vydání. Praha: Grada Publishing, a.s., 2016. ISBN 978-80-247-5636-3
- [8] NEKULA, Josef; HEŘMAN, Miroslav et al. Radiologie. 3. vyd. Olomouc: Univerzita Palackého v Olomouci, 2005. Dotisk 2008. ISBN 978-80-244-1011-7
- [9] SHRIMPTON, P.C.; MILLER, H.C.; LEWIS, M.A.; DUNN, M. Doses from computed tomography  $(CT)$  examinations in the UK - 2003 review. Great Britain: National Radiological Protection Board, 2005, 103 pp. ISBN 0859515567.
- [10] SONKA, M.; HLAVAC, V.; BOYLE, R. Image processing, analysis, and machine vision. 3rd ed. Toronto: Thompson Learning, 2008. ISBN 9780495082521.
- [11] KUNEŠ, Jiří. Analýza cévního systému jater v obrazech z výpočetní tomografie. Plzeň, 2016. Bakalářská práce. Západočeská univerzita v Plzni. Fakulta aplikovaných věd.
- [12] IRCAD FRANCE. 3D-IRCADb dataset. [online]. [cit. 16. 10. 2017]. Dostupné na: https://www.ircad.fr/softwares/3Dircadb/3Dircadb1/
- [13] HEIMANN, Tobias et al. SLiver07 dataset. [online]. [cit. 12. 2. 2018]. Dostupné na: http://www.sliver07.org/
- [14] JIŘÍK, Miroslav; KUNEŠ, Jiří et al. bodynavigation. [online]. [cit. 16. 10. 2018]. Dostupné na: https://github.com/mjirik/bodynavigation
- [15] ROTH, Holger R. et al. Hierarchical 3D fully convolutional networks for multiorgan segmentation. eprint arXiv:1704.06382, 2017. Dostupné na: https://arxiv. org/abs/1704.06382
- [16] DICE, L.R. Measures of the amount of ecologic association between species. Ecology, 1945, 26, 297-302. doi:10.2307/1932409
- [17] RAMIT Lamba et al. CT hounsfield numbers of soft tissues on unenhanced abdominal CT scans: variability between two different manufacturers MDCT scanners. AJR Am J Roentgenol. 2014, 203(5), 1013–1020. doi:10.2214/AJR.12.10037
- [18] JIŘÍK, Miroslav; LIŠKA, Václav. Body navigation via robust segmentation of basic structures. VipIMAGE 2017, 2017, 306-314. doi:10.1007/978-3-319-68195-5\_ 33

# Přílohy

## Segmentační výsledky těla

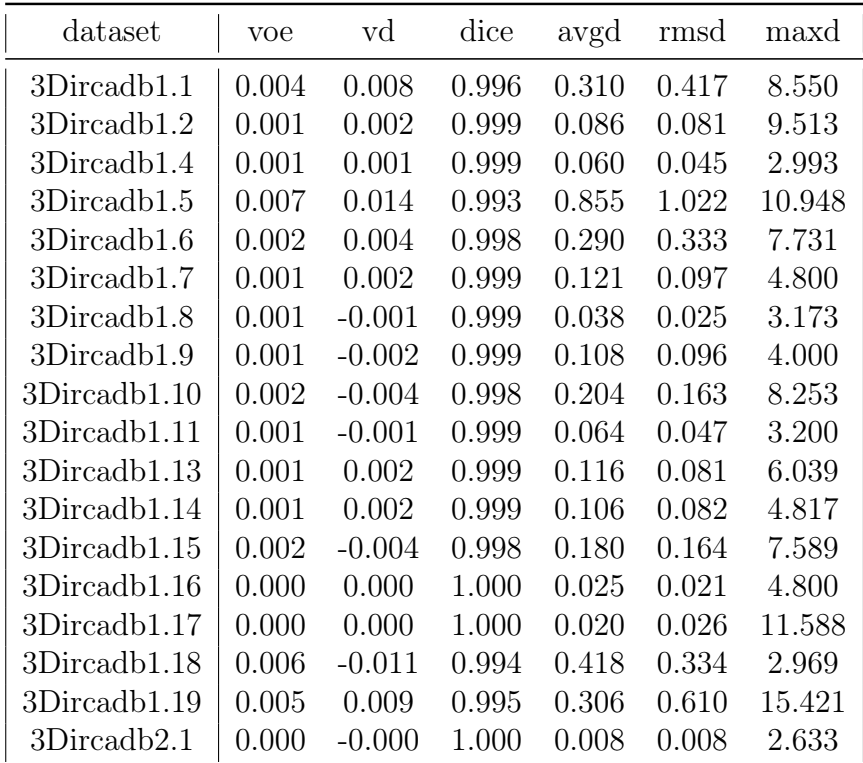

Tabulka P1: Segmentační výsledky těla Zdroj: práce autora

## Segmentační výsledky plic

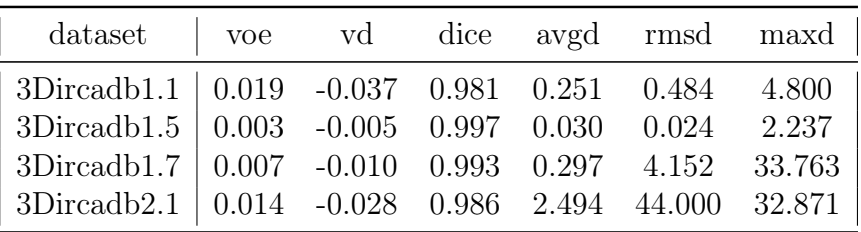

Tabulka P2: Segmentační výsledky plic Zdroj: práce autora

## Segmentační výsledky kostí

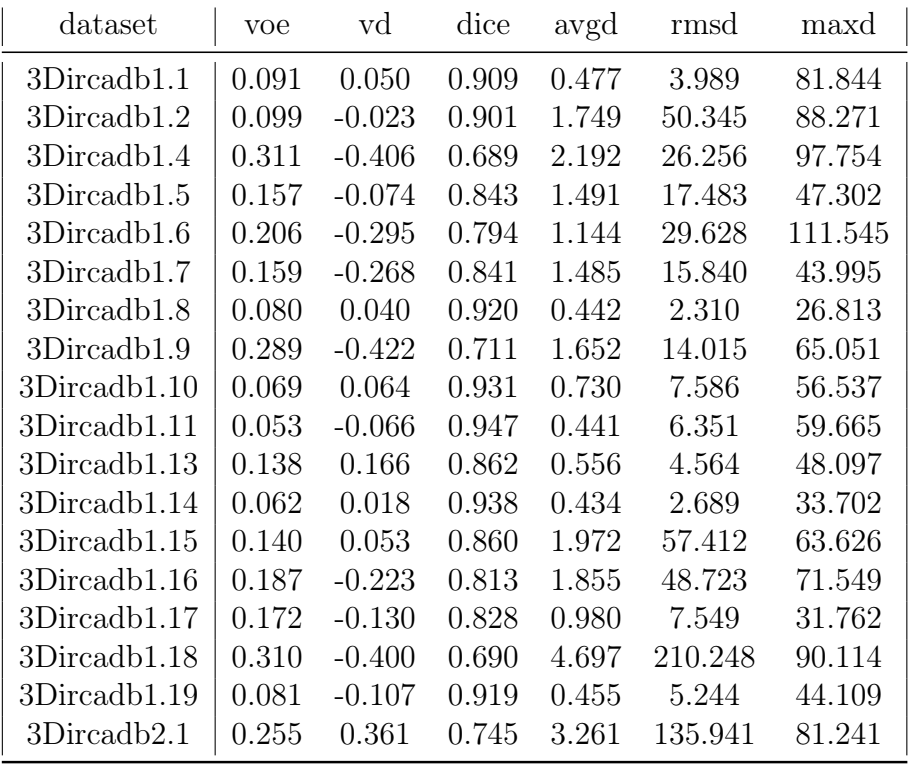

Tabulka P3: Segmentační výsledky kostí Zdroj: práce autora

## Segmentační výsledky sleziny

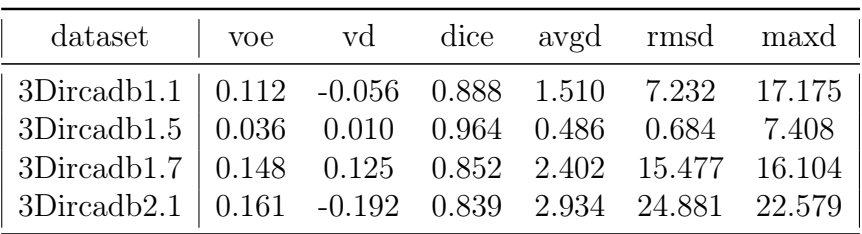

Tabulka P4: Segmentační výsledky sleziny Zdroj: práce autora

## Segmentační výsledky ledvin

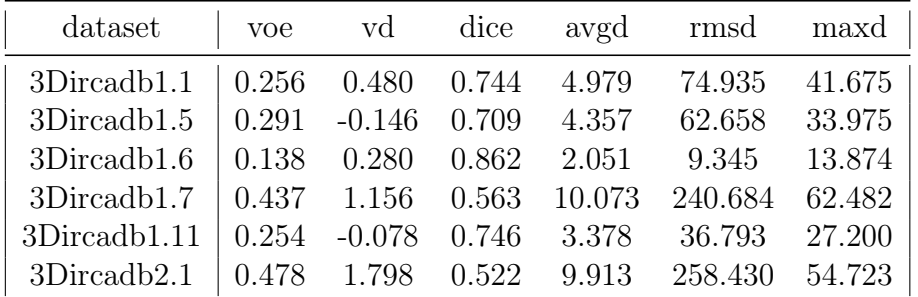

Tabulka P5: Segmentační výsledky ledvin Zdroj: práce autora

Segmentační výsledky jater - soubor dat 3Dircadb

| dataset      | voe   | $\rm{vd}$ | dice  | avgd   | rmsd    | maxd   |
|--------------|-------|-----------|-------|--------|---------|--------|
| 3Dircadb1.1  | 0.067 | 0.082     | 0.933 | 2.204  | 15.410  | 24.707 |
| 3Dircadb1.2  | 0.078 | 0.058     | 0.922 | 2.887  | 36.108  | 40.680 |
| 3Dircadb1.4  | 0.108 | 0.094     | 0.892 | 2.861  | 21.022  | 32.238 |
| 3Dircadb1.5  | 0.145 | $-0.063$  | 0.855 | 5.328  | 98.781  | 53.661 |
| 3Dircadb1.6  | 0.056 | 0.008     | 0.944 | 1.733  | 10.198  | 18.565 |
| 3Dircadb1.7  | 0.253 | $-0.049$  | 0.747 | 11.737 | 361.100 | 92.906 |
| 3Dircadb1.8  | 0.138 | 0.066     | 0.862 | 5.441  | 106.395 | 65.859 |
| 3Dircadb1.9  | 0.157 | $-0.092$  | 0.843 | 5.380  | 79.106  | 36.980 |
| 3Dircadb1.10 | 0.068 | 0.037     | 0.932 | 2.223  | 15.595  | 28.089 |
| 3Dircadb1.11 | 0.113 | 0.046     | 0.887 | 3.930  | 55.277  | 40.068 |
| 3Dircadb1.13 | 0.101 | 0.033     | 0.899 | 3.049  | 27.199  | 28.960 |
| 3Dircadb1.14 | 0.111 | 0.177     | 0.889 | 3.694  | 50.931  | 38.020 |
| 3Dircadb1.15 | 0.102 | 0.014     | 0.898 | 3.096  | 29.406  | 31.885 |
| 3Dircadb1.16 | 0.263 | $-0.287$  | 0.737 | 10.308 | 218.319 | 58.237 |
| 3Dircadb1.17 | 0.130 | 0.049     | 0.870 | 5.123  | 105.772 | 60.753 |
| 3Dircadb1.18 | 0.139 | $-0.021$  | 0.861 | 5.851  | 149.650 | 69.346 |
| 3Dircadb1.19 | 0.124 | 0.149     | 0.876 | 4.264  | 81.955  | 54.638 |
| 3Dircadb2.1  | 0.065 | 0.094     | 0.935 | 2.249  | 29.386  | 38.789 |

Tabulka P6: Segmentační výsledky jater - soubor dat 3Dircadb Zdroj: práce autora

Segmentační výsledky jater - soubor dat SLiver07

| dataset            | voe   | vd       | dice  | avgd   | rmsd    | maxd    |
|--------------------|-------|----------|-------|--------|---------|---------|
| $sliver07-orig001$ | 0.104 | 0.152    | 0.896 | 4.255  | 89.721  | 71.521  |
| $sliver07-orig002$ | 0.126 | 0.005    | 0.874 | 4.846  | 64.836  | 37.972  |
| $sliver07-orig003$ | 0.055 | 0.068    | 0.945 | 1.683  | 10.371  | 20.884  |
| $sliver07-orig004$ | 0.087 | 0.026    | 0.913 | 2.727  | 21.813  | 37.273  |
| $sliver07-orig006$ | 0.126 | 0.247    | 0.874 | 3.897  | 48.246  | 39.638  |
| sliver07-orig007   | 0.065 | 0.046    | 0.935 | 2.068  | 13.220  | 21.060  |
| $sliver07-orig008$ | 0.049 | 0.038    | 0.951 | 1.710  | 8.351   | 22.304  |
| $sliver07-orig009$ | 0.178 | 0.070    | 0.822 | 6.232  | 105.401 | 51.333  |
| $sliver07-orig010$ | 0.457 | $-0.572$ | 0.543 | 17.758 | 642.312 | 80.421  |
| $sliver07-orig011$ | 0.195 | $-0.295$ | 0.805 | 9.597  | 296.691 | 86.998  |
| $sliver07-orig012$ | 0.091 | 0.116    | 0.909 | 2.963  | 30.843  | 32.659  |
| $sliver07-orig013$ | 0.175 | 0.077    | 0.825 | 6.067  | 99.911  | 45.469  |
| $sliver07-orig014$ | 0.151 | 0.264    | 0.849 | 10.388 | 598.491 | 104.934 |
| $sliver07-orig015$ | 0.127 | $-0.082$ | 0.873 | 3.865  | 39.030  | 30.460  |
| $sliver07-orig016$ | 0.093 | $-0.074$ | 0.907 | 3.831  | 55.157  | 39.000  |
| $sliver07-orig017$ | 0.158 | 0.173    | 0.842 | 6.165  | 117.136 | 53.604  |
| $sliver07-orig018$ | 0.095 | 0.049    | 0.905 | 3.607  | 48.048  | 47.107  |
| $sliver07-orig019$ | 0.107 | 0.168    | 0.893 | 3.757  | 41.823  | 39.329  |
| $sliver07-orig020$ | 0.117 | 0.215    | 0.883 | 4.571  | 83.904  | 51.412  |

Tabulka P7: Segmentační výsledky jater - soubor dat SLiver07 Zdroj: práce autora

## Segmentační výsledky cévního stromu

| dataset      | voe   | $\rm{vd}$ | dice  | avgd   | rmsd    | maxd    |
|--------------|-------|-----------|-------|--------|---------|---------|
| 3Dircadb1.1  | 0.322 | $-0.248$  | 0.678 | 2.639  | 41.186  | 43.549  |
| 3Dircadb1.2  | 0.723 | 3.724     | 0.277 | 15.457 | 564.986 | 78.735  |
| 3Dircadb1.4  | 0.577 | $-0.552$  | 0.423 | 7.366  | 167.631 | 63.892  |
| 3Dircadb1.5  | 0.528 | 0.206     | 0.472 | 12.436 | 513.847 | 91.839  |
| 3Dircadb1.6  | 0.470 | $-0.481$  | 0.530 | 4.952  | 92.442  | 58.184  |
| 3Dircadb1.7  | 0.447 | $-0.139$  | 0.553 | 6.437  | 187.750 | 88.546  |
| 3Dircadb1.8  | 0.776 | 3.509     | 0.224 | 5.055  | 46.465  | 43.821  |
| 3Dircadb1.9  | 0.651 | $-0.264$  | 0.349 | 14.783 | 487.662 | 81.629  |
| 3Dircadb1.10 | 0.645 | 1.445     | 0.355 | 16.300 | 864.539 | 123.347 |
| 3Dircadb1.11 | 0.478 | $-0.187$  | 0.522 | 5.842  | 126.191 | 52.125  |
| 3Dircadb1.13 | 0.441 | 0.073     | 0.559 | 5.063  | 108.818 | 51.531  |
| 3Dircadb1.14 | 0.596 | 2.030     | 0.404 | 9.295  | 253.674 | 63.836  |
| 3Dircadb1.15 | 0.596 | 1.570     | 0.404 | 8.957  | 253.519 | 76.204  |
| 3Dircadb1.16 | 0.696 | 0.915     | 0.304 | 13.346 | 396.568 | 61.912  |
| 3Dircadb1.17 | 0.547 | 1.395     | 0.453 | 8.016  | 191.676 | 72.892  |
| 3Dircadb1.18 | 0.732 | 1.572     | 0.268 | 15.208 | 514.482 | 73.349  |
| 3Dircadb1.19 | 0.778 | 5.106     | 0.222 | 15.767 | 998.400 | 218.682 |
| 3Dircadb2.1  | 0.806 | 0.409     | 0.194 | 15.734 | 553.202 | 91.991  |

Tabulka P8: Segmentační výsledky cévního stromu Zdroj: práce autora